### **Remarques et intentions pédagogiques**

### <sup>1</sup> **Activité — Le mur**

Mes intentions sont claires!

<sup>1</sup>Raisonnons par l'absurde sur un exemple générique. Si le quotient 20÷0 avait un sens alors 0×(20÷0) = 20. Or comme pour tout nombre *x* on a 0×*x* = 0, l'égalité 0× *x* = *a* n'est vérifiée que pour *a* = 0. Ce qui signifie en toute rigueur que seul le quotient de 0 par 0 aurait un sens. Cependant par l'absurde on aurait 0×(0÷0) = 0 mais ce quotient peut dans ce cas prendre la valeur réelle de notre choix... Ce qui rend absurde son existence!

<sup>2</sup>De plus  $\frac{15}{5}$  = 3 et  $\frac{3}{1}$  $\frac{3}{1}$  = 3 : il n'y a donc pas unicité de la fraction  $\frac{a}{b}$  telle que  $b \times \frac{a}{b}$  $\frac{a}{b} = a$ 

<sup>3</sup>Certains nombres ne sont pas rationnels comme pa <sup>p</sup> <sup>2</sup>, <sup>π</sup>, *cos*(10◦ )...

4 Je me restreins au cas des fractions, c'est-à-dire avec un numérateur et dénominateur entier. Avec des quotients et *a*, *b* et *k* des réels quelconques non nul cette propriété reste bien sûr vraie!

<sup>5</sup>L'identification précédente entre  $\frac{5}{3}$  et  $\frac{45}{27}$ 27 repose sur l'intégrité de l'anneau des nombres rationnels.

En effet comme 27 × 
$$
\frac{5}{3}
$$
 = 45 et 27 ×  $\frac{45}{27}$  = 45 on peut écrire 27 ×  $\frac{5}{3}$  - 27 ×  $\frac{45}{27}$  = 0

Ainsi 27 
$$
\left(\frac{5}{3} - \frac{45}{27}\right) = 0
$$
 ce qui pour des raisons d'intégrité oblige  $\frac{5}{3} = \frac{45}{27}$ .

On utilise l'intégrité de l'anneau des rationnels dans la plupart des démonstrations de ce chapitre. Il paraît bien difficile de parler de cela à des collégiens!

<sup>1</sup> **Activité — Un pavage du plan**

Mes intentions sont claires

### <sup>1</sup> **Activité — Parallèles et longueurs**

Mes intentions sont claires

# **Chapitre VII**

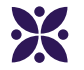

# **Les puissances de 10**

### **Sommaire**

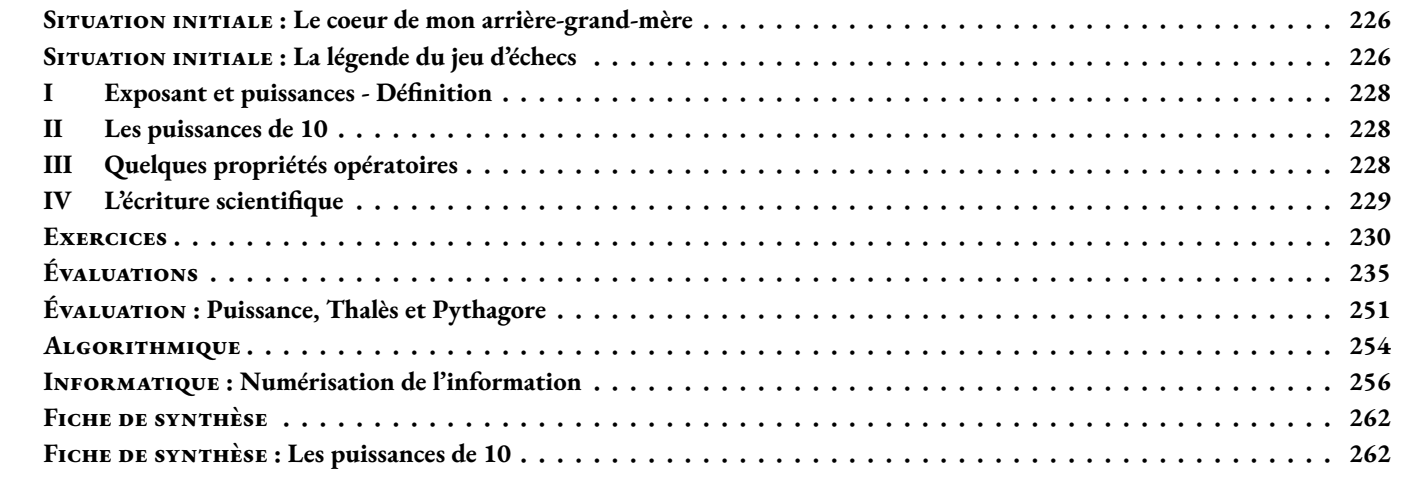

### <span id="page-2-0"></span>O **Situation initiale : Le coeur de mon arrière-grand-mère**

Mon arrière-grand-mère vient de fêter ses 97 ans. Je me demande combien de fois son coeur a battu depuis sa naissance.

Donner un ordre de grandeur de ce nombre.

### <span id="page-2-1"></span>O **Situation initiale : La légende du jeu d'échecs**

La légende la plus célèbre sur l'origine du jeu d'échecs raconte l'histoire d'un roi légendaire des Indes (appelé Balhait ou Shihram suivant les versions de la légende) qui cherchait à tout prix à tromper son ennui. Il promit donc une récompense exceptionnelle à qui lui proposerait une distraction qui le satisferait.

Lorsque le sage Sissa, fils du Brahmane Dahir, lui présenta le jeu d'échecs, le souverain, enthousiaste, demanda à Sissa ce que celui-ci souhaitait en échange de ce cadeau extraordinaire.

Humblement, Sissa demanda au prince de déposer un grain de riz sur la première case, deux sur la deuxième, quatre sur la troisième, et ainsi de suite pour remplir l'échiquier en doublant la quantité de grain à chaque case. Le prince accorda immédiatement cette récompense en apparence modeste, mais son conseiller lui expliqua qu'il venait de signer la mort du royaume car les récoltes de l'année ne suffiraient à s'acquitter du prix du jeu.

**1.** Sachant que le jeu d'échec se joue sur un plateau de 64 cases, donner un ordre de grandeur du nombre de grains de riz sur la dernière case.

**2.** On sait qu'un grain de riz à une masse de 0, 02 *g* . Quelle serait la masse en tonnes de riz présent sur la dernière case ?

**3.** En décembre 2019 la tonne de riz se vendait en moyenne au prix de 390 €. En 2019 le PIB (Produit Intérieur Brut) des États-Unis s'élevait à 19 210 milliards d'euros. Comparer le prix du riz sur la dernière case avec le PIB des États-Unis.

### **THE INTENTIONS PÉDAGOGIQUES ET ÉLÉMENTS DE CORRECTION : Le coeur de mon arrière-grand-mère**

*Cette activité permet de manipuler des grands nombres et de comprendre la notion d'ordre de grandeur. Les calculatrices récentes donnent la réponse à cet exercice sous forme d'un nombre décimal. Cependant, en fonction des choix effectués par l'élève (nombre de battements par minutes, considération des années bissextiles...), le résultat final n'est pas le même. On peut même indiquer que, bien que ce nombre de battements soit définis en tant que nombre, il est inaccessible par le calcul.*

*Les élèves se demandent souvent comment savoir combien de fois bat un coeur par minute, certains envisagent un battement par seconde. En faisant référence au cours d'EPS on peut leur demander de prendre leur poul pour obtenir cette grandeur manquante.*

*L'idée est également d'utiliser le résultat final pour obtenir à la calculatrice un nombre dont l'écriture sera une écriture scientifique et de commencer à raisonner sur le fait que la calculatrice affiche des nombres dont on ne comprend pas encore le sens.*

On peut faire plusieurs hypothèses sur le nombre de battements par minute du coeur de mon arrière-grand-mère. Imaginons que le battement moyen de son coeur a été de 75 battements par minute. Comme 1 *h* = 60 *min*, 1 *j* = 24 *h*, 1 *a* = 365 *j*, le nombre de battements total sur l'ensemble de sa vie est donné par :  $75 \times 60 \times 24 \times 365 \times 97 = 3823740000$ En faisant varier le nombre de battements par minute on obtient :  $65 \times 60 \times 24 \times 365 \times 97 = 3313908000$  $85 \times 60 \times 24 \times 365 \times 97 = 4333572000$  $95 \times 60 \times 24 \times 365 \times 97 = 4843404000$  $100 \times 60 \times 24 \times 365 \times 97 = 5098320000$ En tenant compte des années bissextiles :  $75 \times 60 \times 24 \times 365, 25 \times 97 = 3826359000$ 

Un ordre de grandeur du nombre de battements de coeur pourrait être 4 500 000 000.

Pour forcer l'écriture scientifique à la calculatrice, je demande aux élèves de multiplier le nombre précédent par 100. On obtient 4500 000 000 × 100 = 450 000 000 000 la calculatrice affiche 4,5 ×  $10^{11}$ . C'est l'occasion de se demander ce que signifie cette nouvelle écriture, le sens du 10 et de l'exposant 11.

### <span id="page-4-0"></span>L **Définition 7.1 : Puissances d'un nombre**

*a* un nombre quelconque et *n* un nombre entier positif supérieur ou égal à 2.

$$
a^n = \underbrace{a \times a \times \ldots \times a}_{n \text{ fois}}
$$

**Exemples :**

On dit *a* **exposant** *n*.

*n* est l'exposant de  $a^n$  et  $a^n$  est une puissance de *a*.

 $3^2 = 3 \times 3 = 9$ 

Ne pas confondre 3<sup>2</sup> = 9 et 3 × 2 = 6. En effet 3<sup>2</sup> = 3 × 3 et 3 × 2 = 3 + 3  $\overline{2}$  fois  $\overline{2}$  fois

 $7^5 = 7 \times 7 \times 7 \times 7 \times 7$  $\overline{\smash{5}}$  fois  $= 16807$ 

 $2, 4^3 = 2, 4 \times 2, 4 \times 2, 4$  $\overline{\smash{3}}$  fois  $= 13,824$ 

$$
(-2)^5 = (-2) \times (-2) \times (-2) \times (-2) \times (-2) = -32
$$
  
5 fois

 $(-1)^{2020} = 1$  et  $(-1)^{2019} = -1$  : le signe dépend de la parité de l'exposant!

$$
0^{15} = \underbrace{0 \times 0 \times \ldots \times 0}_{15 \text{ fois}} = 0
$$

### <span id="page-4-1"></span>**II — Les puissances de 10**

À rédiger!

## <span id="page-4-2"></span>**III — Quelques propriétés opératoires**

À rédiger!

### <span id="page-5-0"></span>**IV — L'écriture scientifique**

### L **Définition 7.2 : Écriture scientifique**

Un nombre décimal peut s'écrire sous la forme :  $\pm a \times 10^n$ 

Où *a* est un nombre tel que  $1 \le a < 10$  et *n* un entier relatif. *a* est la **mantisse** du nombre et le nombre de chiffre après la virgule indique la **précision** .

 $2020 = 2,02 \times 10^3$  $0,007 = 7 \times 10^{-3}$  $3,141\,59 = 3,14159 \times 10^{0}$  $123000000000 = 1,23 \times 10^{11}$ 0,000 000 006 7 = 6, 7×10−<sup>9</sup> **Remarque :** L'écriture scientifique permet de noter facilement des nombres dont l'écriture décimale demande beaucoup de chiffres. La **mantisse** peut être plus ou moins précise.

La puissance de 10 utilisée est très importante, elle permet d'avoir un ordre de grandeur du résultat et de comparer des nombres entre eux. **Exemple :** L'eau est constituée d'hydrogène H et d'oxygène O. La molécule d'eau s'écrit H<sup>2</sup>O ce qui signifie que un atome d'oxygène est lié à deux atomes d'hydrogène.

**Exemples :**

Un atome d'oxygène à une masse de 0,000 000 000 000 000 000 000 026 *g* = 2, 6×10−<sup>23</sup> *g* . Un atome d'hydrogène à une masse de 0,000 000 000 000 000 000 000 001 67 *g* = 1, 67×10−<sup>24</sup> *g* .

On remarque les ordres de grandeurs : l'oxygène est plus de 10 fois plus lourd que l'hydrogène, 10−<sup>23</sup> = 10−<sup>24</sup> ×10

La masse d'une molécule d'eau est donc 2×1, 67×10−<sup>24</sup> *g* +2, 6×10−<sup>23</sup> *g* = 3, 34×10−<sup>24</sup> *g* +26×10−<sup>24</sup> *g* . Vous avez remarqué au passage que  $2, 6 \times 10^{-23} = 26 \times 10^{-24}$  car  $26 = 10 \times 2, 6$ .

La masse d'une molécule d'eau est donc d'environ 29, 34×10−<sup>24</sup> *g* = 2, 934×10−<sup>23</sup>

Un litre d'eau a une masse d'environ 1 *kg* = 1 000 *g* à 20ˇrC.

Pour calculer un ordre de grandeur du nombre de molécules d'eau dans un litre il suffit d'effectuer le quotient : 1 000 *g* ÷2, 934×10−<sup>23</sup>

La calculatrice répond environ  $3,408 \times 10^{25}$  molécules soit  $34\,080\,000\,000\,000\,000\,000\,000$  molécules!

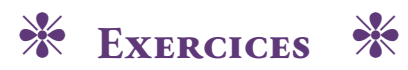

<span id="page-6-0"></span>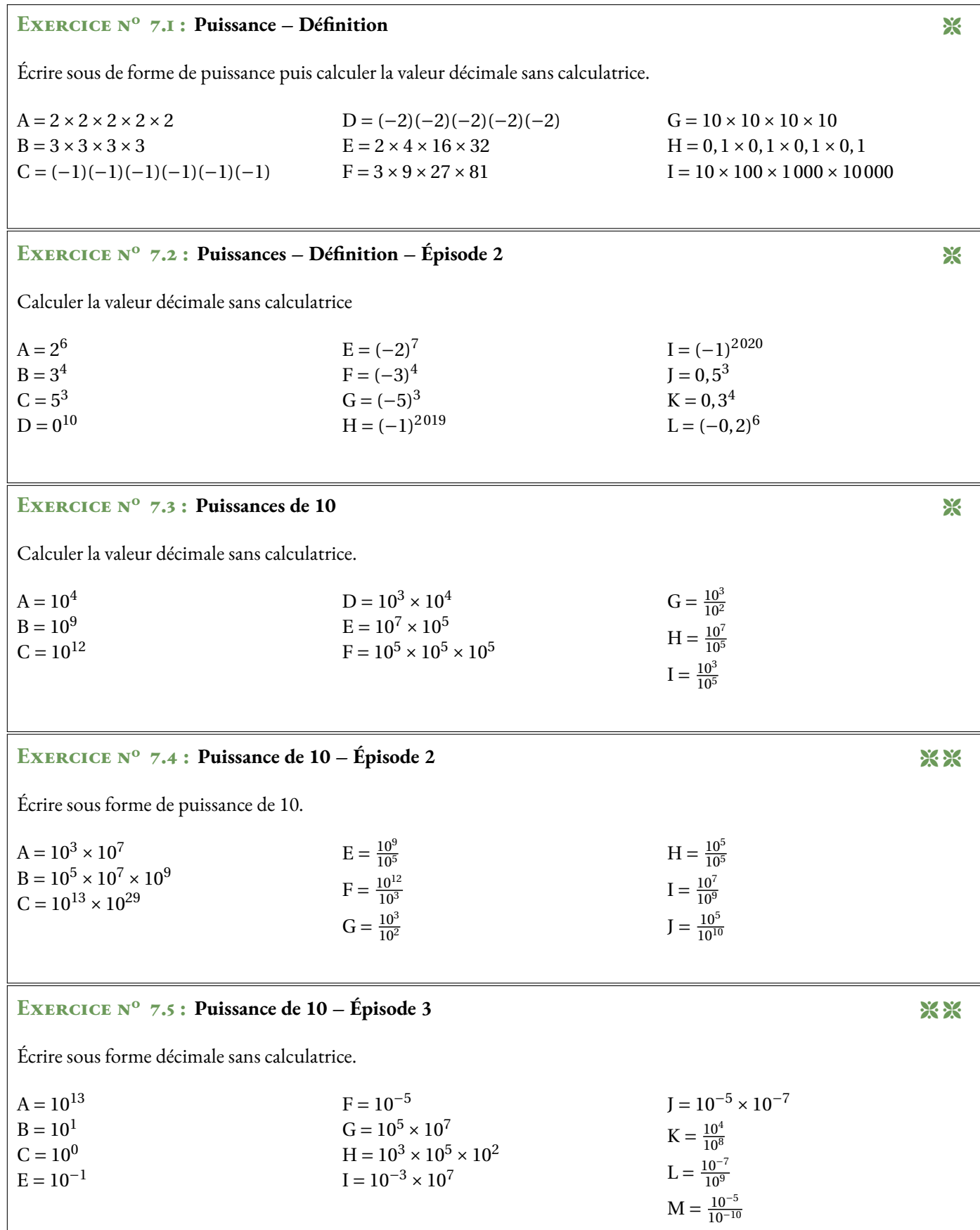

### EXERCICE N<sup>o</sup> 7.6 : Compter jusqu'à un milliard

On se demande combien de temps il faudrait pour compter jusqu'à un milliard!

Dire certains nombres prend du temps, par exemple 978 797 469 : neuf-cent-soixante-dix-huit-millions-sept-cent-quatrevingt-dix-sept-mille-quatre-cent-soixante-neuf, doit bien prendre quelques secondes pour être nommé.

Imaginons que vous décidiez de compter jusqu'à un milliard en passant 16 *h* par jour à cette activité (il faut bien manger, dormir...). On peut considérer qu'il faut environ 2 *s* pour chaque nombre.

Combien de temps allez-vous passer à cette tâche ? (en secondes, minutes, heures, jours, mois, années)

### **Exercice n<sup>o</sup> 7.7 : Écriture décimale et scientifique** 8

Écrire sous forme décimale les nombres suivants écrits sous forme scientifique :

 $A = 2.02 \times 10^3$  $B = 7 \times 10^{-3}$  $C = 3,14159 \times 10^{0}$  $D = 1,2345 \times 10^9$  $E = 7.3 \times 10^{-12}$  $F = 7,89 \times 10^{15}$  $G = 3,098 \times 10^{-11}$  $H = 1,23456789 \times 10^{11}$ 

### EXERCICE N<sup>o</sup> 7.8 : Écriture scientifique et décimale

Écrire sous forme scientifique les nombres suivants :

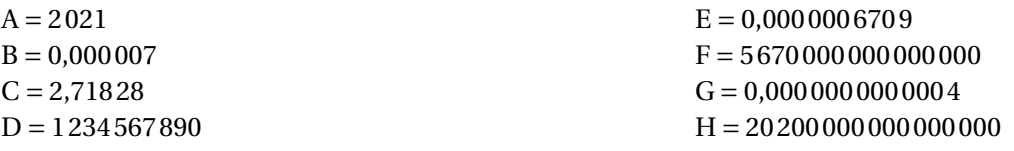

### **Exercice n<sup>o</sup> 7.9 : Bételgeuse** 8 8

Bételgeuse est une étoile, une supergéante rouge, dans la constellation d'Orion. Elle se situe à environ 647 *a*.*l*. de la terre. L'année lumière (*a*.*l*.) est une unité de mesure astronomique qui correspond à la distance parcourue en un an par la lumière.

**1.** Sachant que la lumière parcoure environ  $3 \times 10^5$  km chaque seconde, donner une écriture scientifique de la distance parcourue en une année en kilomètres.

**2.** Donner une écriture scientifique de la distance entre Bételgeuse et la Terre en kilomètres.

**3.** Bételgeuse a un rayon environ 1 000 fois plus grand que celui du Soleil. Le Soleil à un rayon d'environ 7×10<sup>5</sup> *km*. Donner l'écriture scientifique du rayon de Bételgeuse en kilomètres.

**4.** Bételgeuse est une étoile jeune, elle a environ 8 × 10<sup>6</sup> *a* (a désigne le préfixe pour année). Elle devrait disparaître dans les jours qui viennent ou plus surement dans une centaine de millier d'années au maximum. Les scientifiques surveillent cette étoile qui pourrait devenir une supernova ce qui illuminerait le ciel nocturne de la Terre. Le Soleil a déjà 5  $\times$  10<sup>9</sup> *a*, il en est à la moitié de sa vie.

Comparer les durées de vie de ces deux étoiles et dire combien de fois plus aura existé le Soleil par rapport à Bételgeuse.

### **EXERCICE N<sup>o</sup> 7.1 : Puissance – Définition** Correction Correction

Écrire sous de forme de puissance puis calculer la valeur décimale sans calculatrice.  $A = 2 \times 2 \times 2 \times 2 \times 2 = 2^5 = 32$  $B = 3 \times 3 \times 3 \times 3 = 3^4 = 81$  $C = (-1)(-1)(-1)(-1)(-1)(-1) = (-1)^{6} = 1$  car 6 est pair. D =  $(-2)(-2)(-2)(-2)(-2) = (-2)^5 = -2^5 = -32$  car 5 est impair et  $2^5 = 32$ .  $E = 2 \times 4 \times 16 \times 32 = 2 \times 2^2 \times 2^4 \times 2^5 = 2 \times ... 2 = 2^{12} = 4096$  $\overline{12}$  fois  $F = 3 \times 9 \times 27 \times 81 = 3^1 \times 3^2 \times 3^3 \times 3^4 = 3^{10} = 59049$  $G = 10 \times 10 \times 10 \times 10 = 10^4 = 10000$  $H = 0, 1 \times 0, 1 \times 0, 1 \times 0, 1 = 0, 1^4 = 0,0001$  $I = 10 \times 100 \times 1000 \times 10000 = 10^{1} \times 10^{2} \times 10^{3} \times 10^{4} = 10^{10} = 100000000000$ 

### **EXERCICE N<sup>o</sup> 7.2 : Puissances – Définition – Épisode 2 CORRECTION**

```
Calculer la valeur décimale sans calculatrice
```
 $A = 2^6 = 64$  $B = 3^4 = 81$  $C = 5^3 = 125$  $D = 0^{10} = 0$  $E = (-2)^7 = -2^7 = -128$  car 7 est impair!  $F = (-3)^4 = 3^4 = 81$  car 4 est pair!  $G = (-5)^3 = -5^3 = -125$  car 3 est impair!  $H = (-1)^{2019} = -1$  car 2019 est impair!  $I = (-1)^{2020} = 1$  car 2020 est pair!  $J = 0, 5^3 = \left(\frac{5}{10}\right)^3 = \frac{5^3}{10^3}$ 10<sup>3</sup>  $=$  $\frac{125}{}$  $\frac{125}{1000} = 0,125$  $K = 0, 3^4 = \frac{3^4}{100}$ 10<sup>4</sup>  $=$   $\frac{81}{}$  $\frac{01}{10000} = 0,0081$  $L = (-0, 2)^6 = 0, 2^6 = 0,000064$ 

### EXERCICE N<sup>o</sup> 7.3 : Puissances de 10 CORRECTION

Calculer la valeur décimale sans calculatrice.  $A = 10<sup>4</sup> = 10000$  $B = 10^9 = 10000000000$  $C = 10^{12} = 1000000000000$  $D = 10^3 \times 10^4 = 10^7 = 10000000$  $E = 10^7 \times 10^5 = 10^{12} = 1000000000000$  $F = 10^5 \times 10^5 \times 10^5 = 10^{15} = 1\,000\,000\,000\,000\,000$  $G = \frac{10^3}{10^2} = \frac{10 \times 10 \times 10}{10 \times 10}$  $\frac{\times 10 \times 10}{10 \times 10} = 10$  $H = \frac{10^7}{10^5} = \frac{10 \times 10 \times 10 \times 10 \times 10 \times 10 \times 10}{10 \times 10 \times 10 \times 10 \times 10}$  $\frac{10 \times 10 \times 10 \times 10 \times 10}{10 \times 10 \times 10 \times 10 \times 10} = 10^2 = 100$  $I = \frac{10^3}{10^5} = \frac{10 \times 10 \times 10}{10 \times 10 \times 10 \times 10}$  $\frac{10 \times 10 \times 10}{10 \times 10 \times 10 \times 10 \times 10} = \frac{1}{10}$  $\frac{1}{100} = 0.01$ 

### **EXERCICE N<sup>o</sup> 7.4 : Puissance de 10 – Épisode 2 CORRECTION**

Écrire sous forme de puissance de 10.  $A = 10^3 \times 10^7 = 10^{10}$  $B = 10^5 \times 10^7 \times 10^9 = 10^{21}$  $C = 10^{13} \times 10^{29} = 10^{42}$  $E = \frac{10^9}{10^5} = 10^4$  $F = \frac{10^{12}}{10^3} = 10^9$ 

 $G = \frac{10^3}{10^2} = 10^1$  $H = \frac{10^5}{10^5} = 10^0$  $I = \frac{10^7}{10^9} = 10^{-2}$  $J = \frac{10^5}{10^{10}} = 10^{-5}$ 

### **EXERCICE N<sup>o</sup> 7.5 : Puissance de 10 – Épisode 3 CORRECTION**

Écrire sous forme décimale sans calculatrice.  $A = 10^{13} = 100000000000000$  $B = 10<sup>1</sup> = 10$  $C = 10^0 = 1$  $E = 10^{-1} = 0, 1$  $F = 10^{-5} = 0.00001$  $G = 10^5 \times 10^7 = 10^{12} = 1\,000\,000\,000\,000$  $H = 10^3 \times 10^5 \times 10^2 = 10^{10} = 100000000000$  $I = 10^{-3} \times 10^7 = 10^4 = 10000$  $J = 10^{-5} \times 10^{-7} = 10^{-12} = 0,000000000001$  $K = \frac{10^4}{10^8} = 10^{-4} = 0,0001$  $L = \frac{10^{-7}}{10^9} = 10^{-16} = 0,000\,000\,000\,000\,001$  $M = \frac{10^{-5}}{10^{-10}} = 10^{-5-(-10)} = 10^5 = 100000$ 

### EXERCICE N<sup>o</sup> 7.6 : Compter jusqu'à un milliard

Il faut 2 *s* par nombre. Il faut compter un milliard de nombres. Il faut donc deux milliards de secondes.

Nous allons compter 16 *h* par jour. 1 *h* = 60 *min* donc 16 *h* = 960 *min*. 1 *min* = 60 *s* donc 16 *h* = 960 *min* = 57 600 *s*

 $20000000000 s \div 57600 s \approx 34722$  jours. Plus précisément 2 000 000 000 *s* = 57 600 *s* ×34 722+12 800 *s* Or 12 800 *s* = 60 *s* ×213+20 *s* donc 12 800 *s* = 213 *min* 20 *s* = 3 *h* 23 *min* 20 *s*.

 $34722 j = 365 \times 95 + 47 j.$ 

Il faut donc un peu plus de 95 ans pour compter jusqu'à un milliard, exactement 95 *a* 47 *j* 3 *h* 23 *min* 20 *s*!

### **EXERCICE N<sup>o</sup> 7.7: Écriture décimale et scientifique CORRECTION**

Écrire sous forme décimale les nombres suivants écrits sous forme scientifique :  $A = 2.02 \times 10^3 = 2020$  $B = 7 \times 10^{-3} = 0.007$  $C = 3,14159 \times 10^{0} = 3,14159$  $D = 1,2345 \times 10^9 = 1234500000$  $E = 7, 3 \times 10^{-12} = 0,00000000000073$  $F = 7,89 \times 10^{15} = 0,00000000000000789$  $G = 3,098 \times 10^{-11} = 0,000000000003098$  $H = 1,234\,567\,89 \times 10^{11} = 123\,456\,789\,000$ 

### EXERCICE N<sup>o</sup> 7.8 : Écriture scientifique et décimale CORRECTION

```
Écrire sous forme scientifique les nombres suivants :
A = 2021 = 2,021 \times 10^3B = 0,000007 = 7 \times 10^{-6}C = 2,71828 = 2,71828 \times 10^{0}
```
 $D = 1234567890 = 1,23456789 \times 10^9$  $E = 0,000\,000\,6709 = 6,709 \times 10^{-7}$  $F = 56700000000000000 = 5,67 \times 10^{15}$  $G = 0,000\,000\,000\,0004 = 4 \times 10^{-13}$  $H = 202000000000000000 = 2,02 \times 10^{16}$ 

### **Exercice n<sup>o</sup> 7.9 : Bételgeuse** Correction

1. Sachant que la lumière parcoure environ  $3 \times 10^5$  km chaque seconde, donner une écriture scientifique de la distance parcourue en une année en kilomètres.

1 *min* = 60 *s*, 1 *h* = 60 *min*, 1 *j* = 24 *h* et 1 *a* = 365 *j* En une année il y a :  $365 \times 24 \times 60 \times 60$  *s* =  $31536000$  *s* =  $3,1536 \times 10^7$  *s*.

La lumière parcoure 3×10<sup>5</sup> *km* chaque seconde. En une année :  $3 \times 10^5$  *km*  $\times 3,1536 \times 10^7 = 9,4608 \times 10^{12}$  *km* soit 9460 800 000 000 *km*. Donc 1  $a,l = 9.4608 \times 10^{12}$  km

**2.** Donner une écriture scientifique de la distance entre Bételgeuse et la Terre en kilomètres.

Il faut calculer :  $647 \times 9,4608 \times 10^{12}$  *km* =  $6121,1376 \times 10^{12}$  *km* Or 6 121, 1376 = 6,121 1376  $\times$  10<sup>3</sup> Donc la distance cherchée est : 6,121 137 6×10<sup>3</sup> ×10<sup>12</sup> *km* = 6,121 137 6×10<sup>15</sup> *km* Soit 6 121 137 600 000 000 *km*

**3.** Bételgeuse a un rayon environ 1 000 fois plus grand que celui du Soleil. Le Soleil à un rayon d'environ 7×10<sup>5</sup> *km*. Donner l'écriture scientifique du rayon de Bételgeuse en kilomètres.

 $7 \times 10^5$  *km*  $\times 1000 = 7 \times 10^5 \times 10^3$  *km* =  $7 \times 10^8$  *km* 

**4.** Bételgeuse est une étoile jeune, elle a environ 8×10<sup>6</sup> *a* (a désigne le préfixe pour année). Elle devrait disparaître dans les jours qui viennent ou plus surement dans une centaine de milliers d'années au maximum. Les scientifiques surveillent cette étoile qui pourrait devenir une supernova ce qui illuminerait le ciel nocturne de la Terre.

Le Soleil a déjà  $5 \times 10^9$  *a*, il en est à la moitié de sa vie.

Comparer les durées de vie de ces deux étoiles et dire combien de fois plus aura existé le Soleil par rapport à Bételgeuse.

Le Soleil va vivre environ  $10 \times 10^9$  *a* et Bételgeuse environ  $8 \times 10^6$  *a*.

 $10 \times 10^9$   $a \div 8 \times 10^6 = (10 \div 8) \times (10^9 \div 10^6) = 1{,}25 \times 10^3 = 1250$ 

Le Soleil va vivre environ 1 250 fois plus longtemps que Bételgeuse!!

<span id="page-11-0"></span>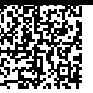

## ÉVALUATION DE MATHÉMATIQUES S

Cette première partie de l'évaluation se traite sans calculatrice. Vous devrez rendre une première copie avant de passer à la seconde partie où la calculatrice est autorisée.

**Exercice 1** : Écrire les nombres suivants sous forme de puissance de 10 :

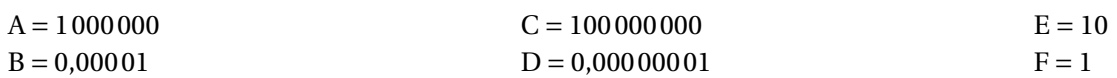

**Exercice 2** : Écrire les nombres suivants sous forme de puissances de 10 :

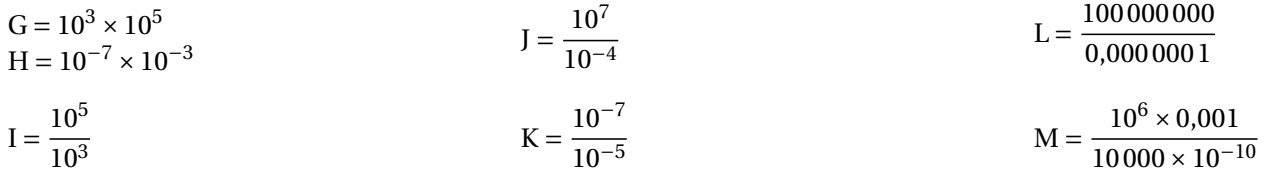

**Exercice 3** : Écrire les nombres suivants sous forme scientifique :

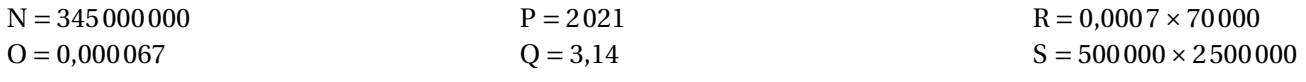

. . . . . . . . . . . . . . . . . . . . . . . . . . . . . . . . . . . . . . . . . . . . . . . . . . . . . . . . . . . . . . . . . . . . . . . . . . . . . . . . . . . . . . . . . . . . . . . . . . . . . . . . . . . . . . . . . . . . . .

Cette seconde partie de l'évaluation se traite avec la calculatrice.

### **Exercice 4**

**1.** Un cheveu a une épaisseur d'environ 50 µ*m*. Exprimer cette grandeur en mètre.

**2.** Un humain possède en moyenne  $1, 2 \times 10^5$  cheveux sur sa tête. Écrire ce nombre sous forme décimale.

**3.**Il y a environ 471 000 habitants à Toulouse. En alignant tous les cheveux de tous les Toulousains dans le sens de l'épaisseur, quelle distance en mètres pourrait-on obtenir ?

### **Exercice 5**

Cette figure n'est pas tracée en vraies grandeurs.

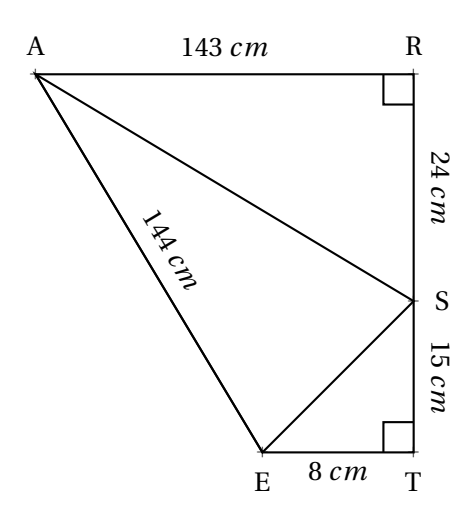

**1.** Calculer la mesure des côtés [AS] et [SE] en justifiant votre réponse.

**2.** Le triangle ASE est-il rectangle ?

### Correction

**Exercice 1** : Écrire les nombres suivants sous forme de puissance de 10 :

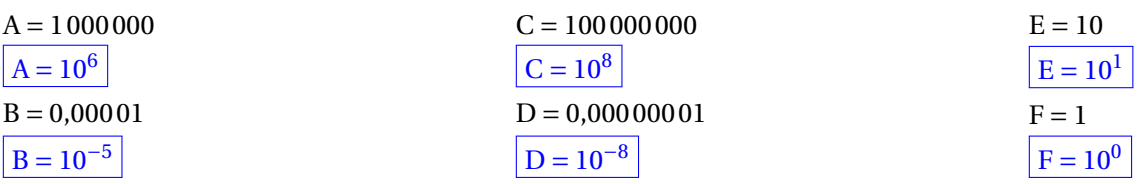

**Exercice 2** : Écrire les nombres suivants sous forme de puissances de 10 :

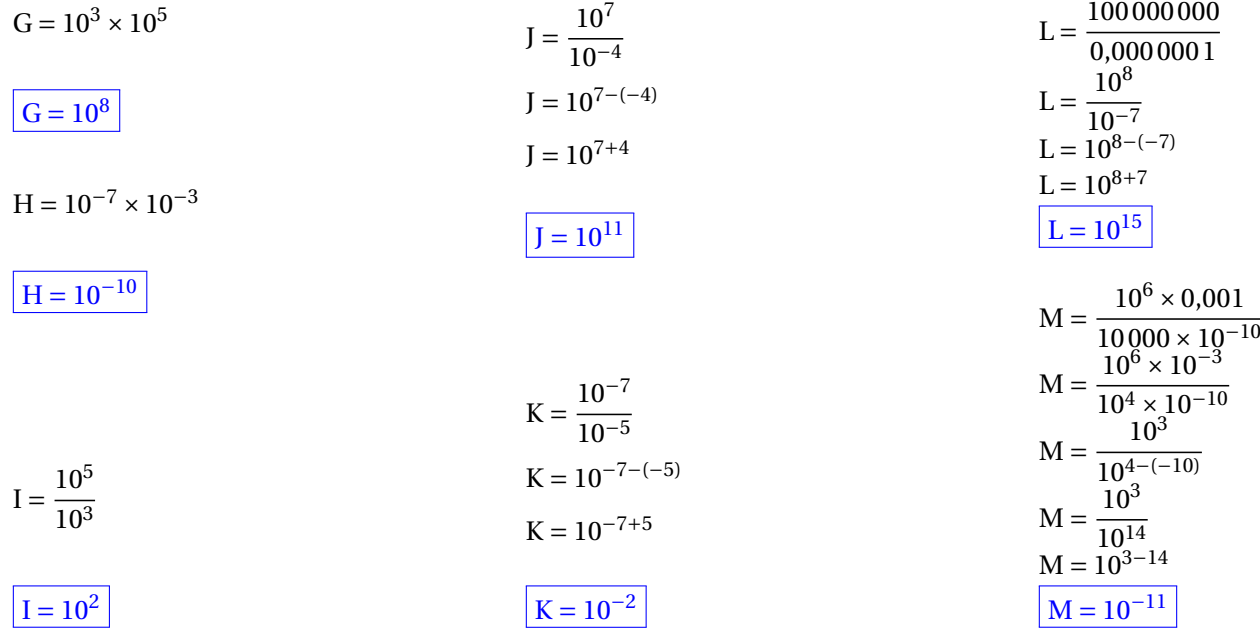

### **Exercice 3** : Écrire les nombres suivants sous forme scientifique :

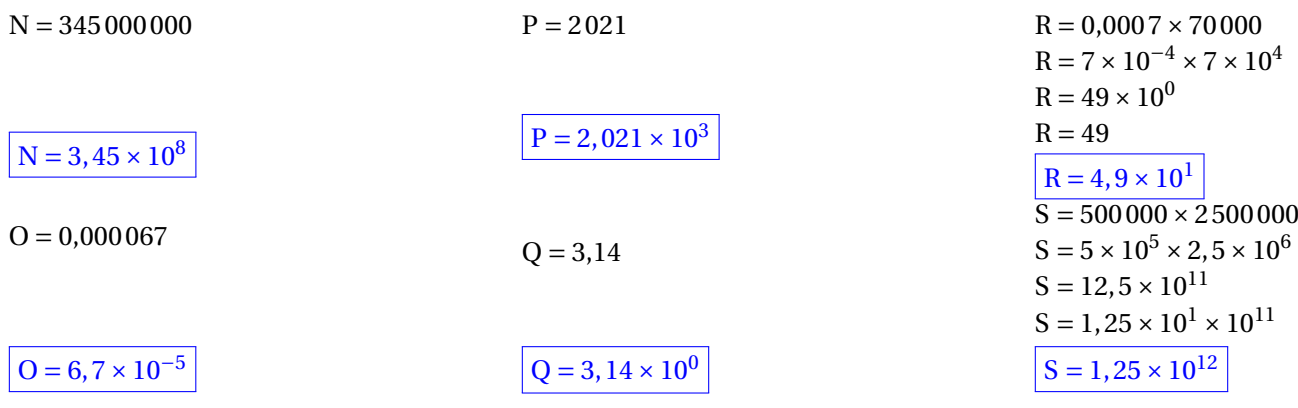

. . . . . . . . . . . . . . . . . . . . . . . . . . . . . . . . . . . . . . . . . . . . . . . . . . . . . . . . . . . . . . . . . . . . . . . . . . . . . . . . . . . . . . . . . . . . . . . . . . . . . . . . . . . . . . . . . . . . . .

Cette seconde partie de l'évaluation se traite avec la calculatrice.

### **Exercice 4**

- **1.** 50 µ  $m = 50 \times 10^{-6}$  *m*. Donc  $\boxed{0,00005 m}$
- **2.**  $\boxed{1, 2 \times 10^5 = 120000}$

**3.** 471 000 × 120 000 × 0,000 05  $m = 4, 71 \times 10^5 \times 1, 2 \times 10^5 \times 5 \times 10^{-6}$   $m$ 

On obtient ainsi  $\sqrt{28, 26 \times 10^4} = 282600 \ m$ 

### **Exercice 5**

**1.** Dans le triangle ARS rectangle en R, D'après **le théorème de Pythagore** on a :

$$
RS2 + RA2 = SA2
$$

$$
1432 + 242 = SA2
$$

$$
20449 + 576 = SA2
$$

$$
SA2 = 21025
$$

$$
SA = \sqrt{21025}
$$

$$
SA = 145
$$

Dans le triangle SET rectangle en T, D'après **le théorème de Pythagore** on a :

$$
TS2 + TE2 = SE2
$$

$$
152 + 82 = SE2
$$

$$
225 + 64 = SE2
$$

$$
SE2 = 289
$$

$$
SE = \sqrt{289}
$$

$$
SE = 17
$$

**2.** Dans le triangle ASE comparons  $AE^2$  et  $SA^2 + SE^2$ .

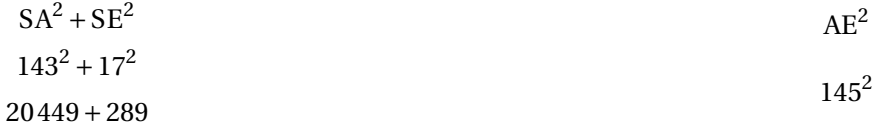

20 738 21 025

Comme  $SA^2 + SE^2 \neq AE^2$ , d'après la contraposée du théorème de Pythagore,

Le triangle ASE n'est pas rectangle!

# Évaluation de mathématiques

### **Exercice 1**

**1.** Donner l'écriture décimale des nombres suivants :

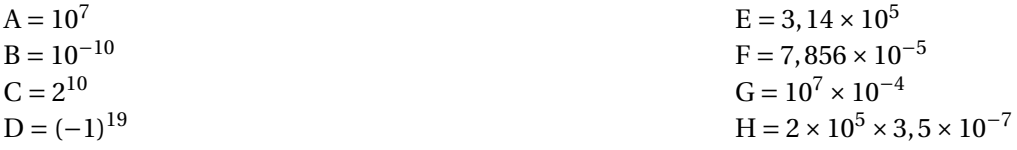

**2.** Donner l'écriture scientifique des nombres suivants :

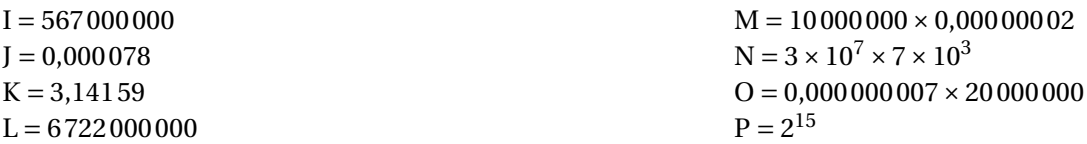

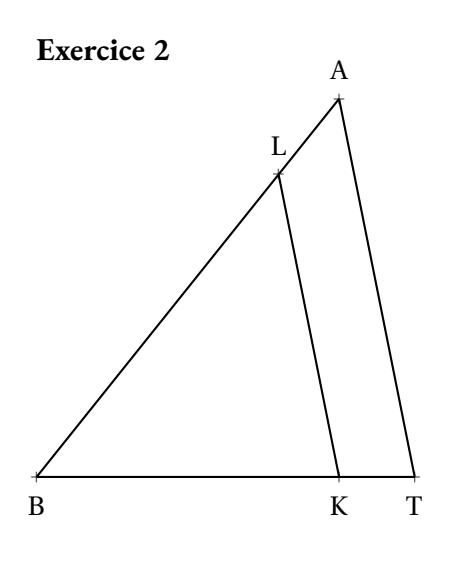

Dans la figure ci-contre qui n'est pas en vraies grandeurs, on sait que :

 $-$  K ∈ [BT] et L ∈ [BA]

$$
- (KL) // (TA)
$$

 $-$  BA = 10 *cm*, BK = 5 *cm*, LK = 6 *cm* et AT = 9 *cm* 

Calculer BL et BT

### **Exercice 3**

Dans la figure ci-contre qui n'est pas en vraies grandeurs, on sait que :

- $E ∈ [DA]$  et  $F ∈ [CA]$
- $-$  (EF)//(DC)
- $(AB) \perp (BC)$
- $-$  BA = 33  $m$ , BC = 56  $m$
- AF = 39 *m*, DC = 90 *m* et AD = 75 *m*

Calculer AC puis EF et AE

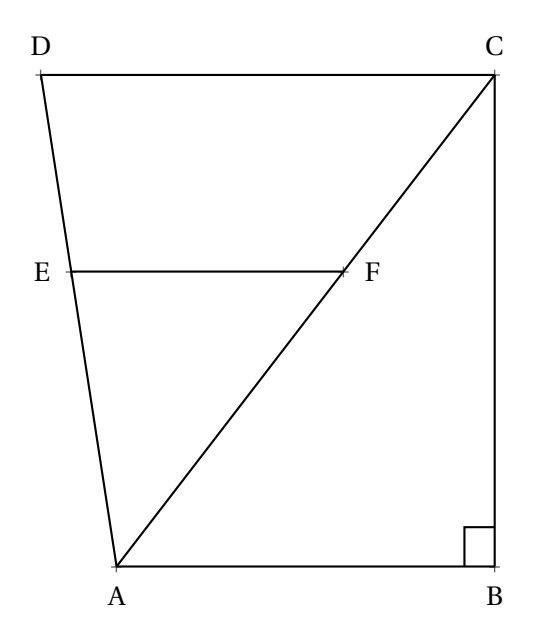

### **Exercice 1**

**Exercice 2**

**1.** Donner l'écriture décimale des nombres suivants :

A = 10<sup>7</sup> = 10 000 000 B = 10−<sup>10</sup> = 0,000 000 000 1 C = 2 <sup>10</sup> = 1 024 D = (−1)<sup>19</sup> = −1

**2.** Donner l'écriture scientifique des nombres suivants :

I = 567 000 000 = 
$$
5,67 \times 10^8
$$
  
\nJ = 0,000 078 =  $7,8 \times 10^{-5}$   
\nK = 3,141 59 =  $3,141 59 \times 10^0$   
\nL = 6722 000 000 =  $6,722 \times 10^9$ 

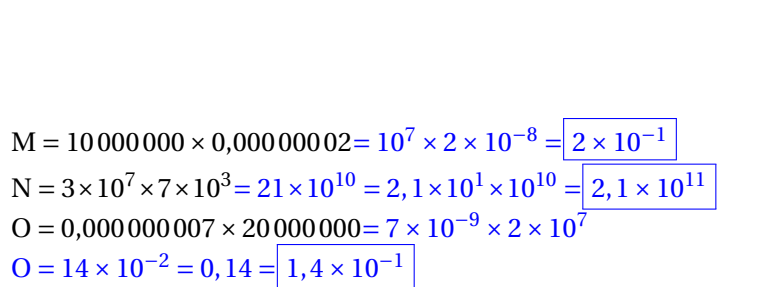

 $E = 3, 14 \times 10^5 = 3, 14 \times 100\,000 = 314\,000$ 

 $G = 10^7 \times 10^{-4} = 10^{7+(-4)} = 10^3 = 1000$  $H = 2 \times 10^5 \times 3, 5 \times 10^{-7} = 7 \times 10^{-2} = 0.07$ 

 $F = 7,856 \times 10^{-5} = 7,856 \times 0,00001 = 0,00007856$ 

Dans la figure ci-contre qui n'est pas en vraies grandeurs, on sait que :

 $- K \in [BT]$  et  $L \in [BA]$ 

 $P = 2^{15} = 32768 = | 3,2768 \times 10^4$ 

$$
- (KL) // (TA)
$$

 $-$  BA = 10 *cm*, BK = 5 *cm*, LK = 6 *cm* et AT = 9 *cm* 

Calculer BL et BT

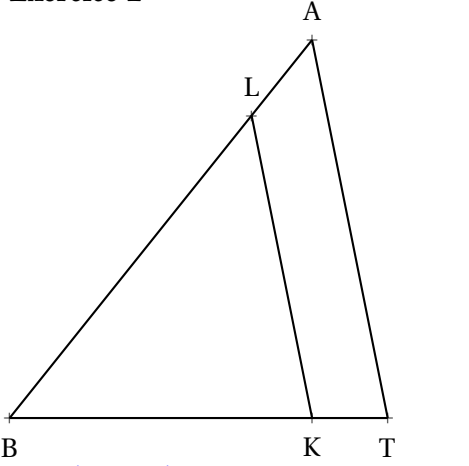

Dans le triangle BAT, comme K ∈ [BT] et L ∈ [AB] et (KL)//(TA), D'après **le théorème de Thalès** on a :

$$
\frac{BL}{BA} = \frac{BK}{BT} = \frac{LK}{AT}
$$
  
Compare  

$$
\frac{BL}{10 cm} = \frac{6 cm}{9 cm}
$$
  
Compare  

$$
\frac{BL}{10 cm} = \frac{6 cm}{9 cm}
$$
 on a BL = 
$$
\frac{6 cm \times 10 cm}{9 cm} = \frac{60}{9 cm} cm = \frac{20}{3 cm} cm \approx 6, 3 cm
$$
  
Compare  

$$
\frac{5 cm}{BT} = \frac{6 cm}{9 cm}
$$
 on a BT = 
$$
\frac{5 cm \times 9 cm}{6 cm} = \frac{45}{6 cm} cm = [7, 5 cm]
$$

### **Exercice 3**

Dans la figure ci-contre qui n'est pas en vraies grandeurs, on sait que :

- $E ∈ [DA]$  et  $F ∈ [CA]$
- $-$  (EF)//(DC)
- $(AB) \perp (BC)$
- $-$  BA = 33 *m*, BC = 56 *m*
- AF = 39 *m*, DC = 90 *m* et AD = 75 *m*

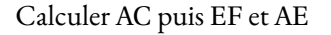

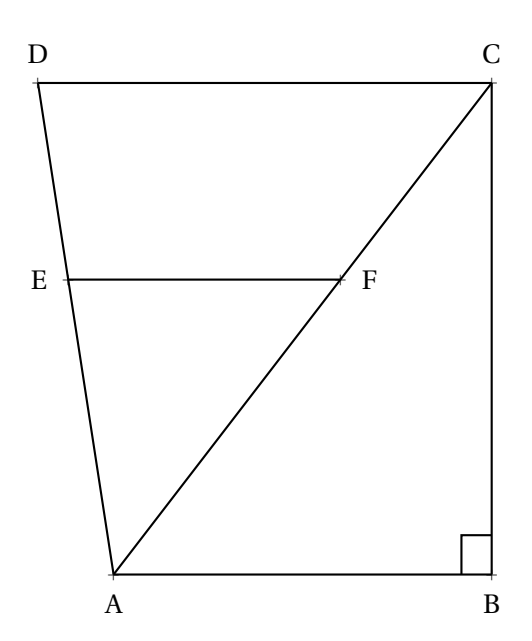

Dans le triangle ABC rectangle en B, D'après **le théorème de Pythagore** on a :

$$
BA2 + BC2 = AC2
$$

$$
332 + 562 = AC2
$$

$$
AC2 = 1089 + 3136
$$

$$
AC2 = 4225
$$

$$
AC = 65
$$

Donc  $AC = 65 m$ 

Dans le triangle ADC, comme E ∈ [AD] et F ∈ [AC] et (EF)//(DC). D'après **le théorème de Thalès** on a :

$$
\frac{AE}{AD} = \frac{AF}{AC} = \frac{EF}{DC}
$$
  
Compare  $\frac{AE}{75 m} = \frac{39 m}{65 m}$  on a AE =  $\frac{75 m \times 39 m}{65 m} = \frac{2925}{65 m} m = \frac{45 m}{65 m}$   
Compare  $\frac{EF}{90 m} = \frac{39 m}{65 m}$  on a EF =  $\frac{90 m \times 39 m}{65 m} = \frac{2925}{65 m} m = \frac{45 m}{65}$ 

Contrôle de mathématiques S

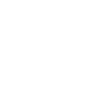

Cette première partie de l'évaluation se traite sans calculatrice. Vous devrez rendre cette partie de passer à la suite où la calculatrice est autorisée.

### EXERCICE N<sup>o</sup> 1:

Écrire les expressions suivantes sous la forme d'un nombre décimal :

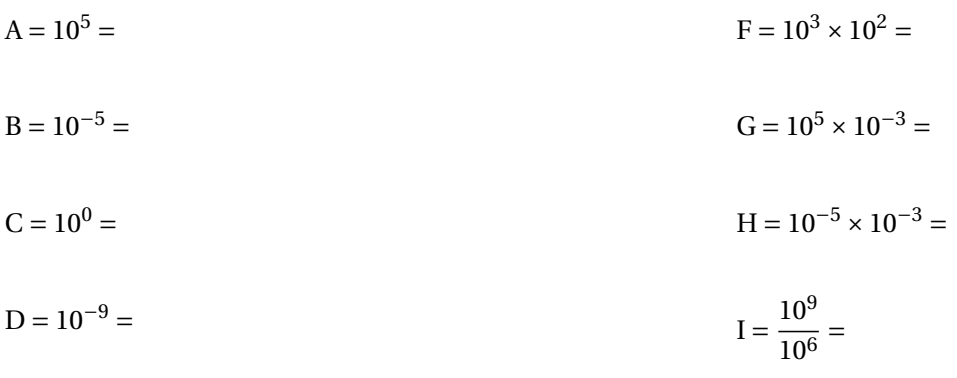

$$
E = 101 =
$$
  

$$
J = \frac{103}{10-3} =
$$

Écrire les expressions suivantes sous forme d'une puissance de 10 :

- $K = 1000000 =$  $L = 0,0001 =$  $M = 1 =$  $N = 10 =$  $P = 0,0000001 \times 1000000 =$  $Q = 0,0000001 \times 0,00000001 =$  $R = \frac{0,000\,000\,001}{100\,000\,000}$ 100 000 000 =  $S = \frac{10000000000}{0.00000000}$ 0,000 000 1 =
- $O = 10000 \times 10000000 =$

Cette seconde partie se traite avec la calculatrice. Vous devrez rendre la première partie avant de passer à la suite où la calculatrice est autorisée.

. . . . . . . . . . . . . . . . . . . . . . . . . . . . . . . . . . . . . . . . . . . . . . . . . . . . . . . . . . . . . . . . . . . . . . . . . . . . . . . . . . . . . . . . . . . . . . . . . . . . . . . . . . . . . . . . . . .

## **Exercice n<sup>o</sup> 3 :** *5 points*

La figure ci-dessous n'est pas en vraies grandeurs.

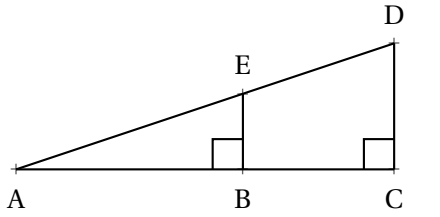

- ABE est rectangle en B;
- ACD est rectangle en C;
- $-$  AB = 36 *m*, AE = 60 *m*, DC = 72 *m*.

Calculer les valeurs exactes de EB, BC et ED

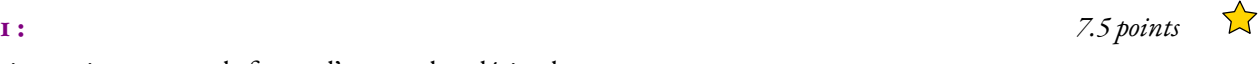

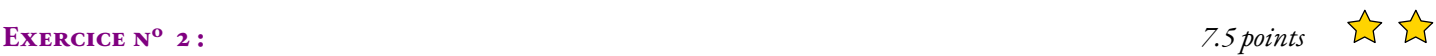

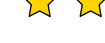

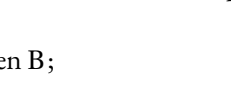

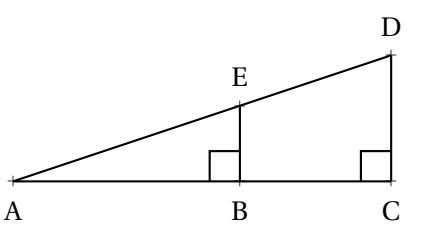

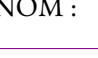

NOM : CLASSE :  $\qquad \qquad$  PRÉNOM :

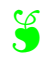

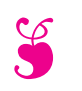

# Évaluation de mathématiques S

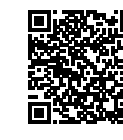

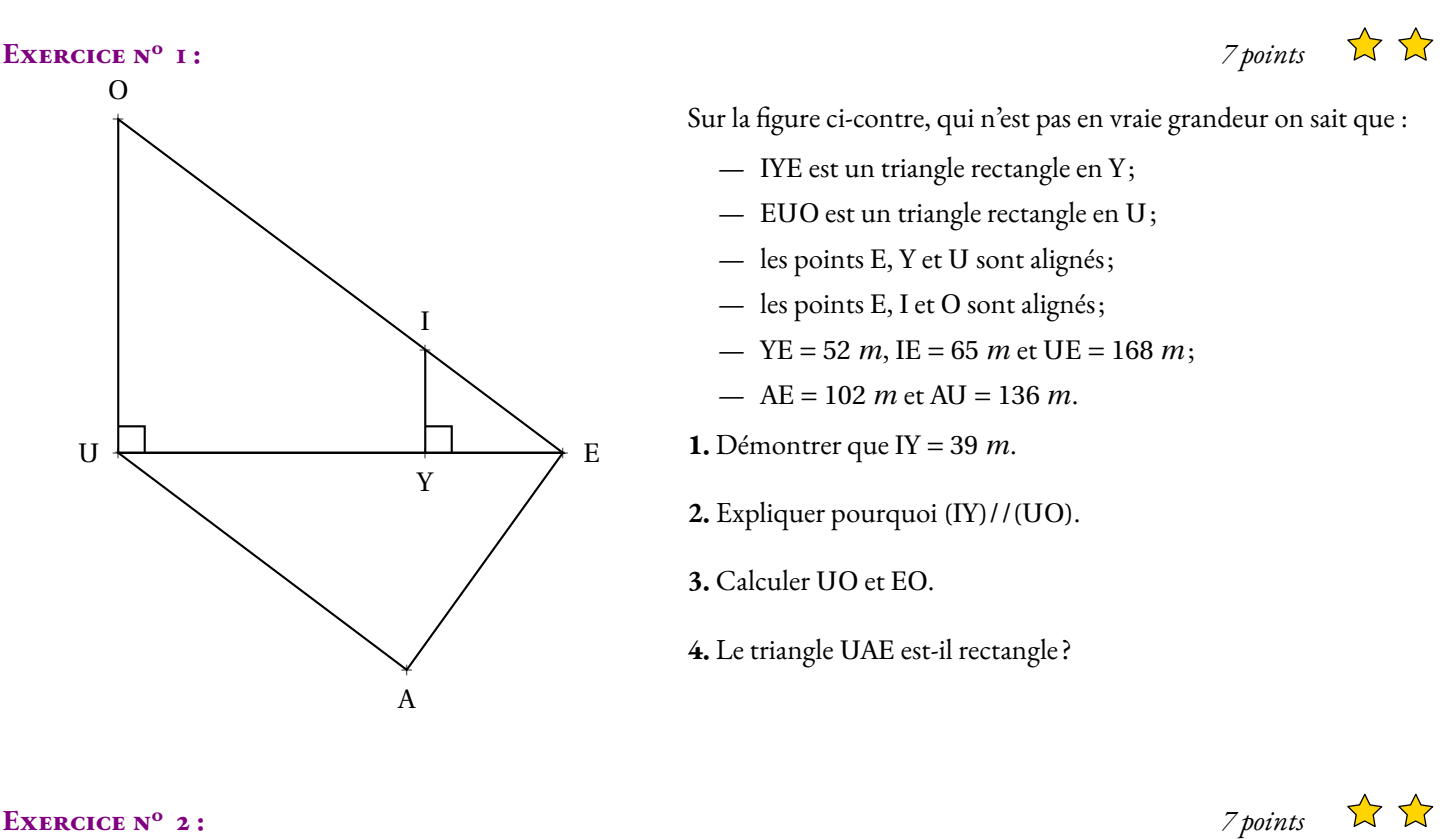

Écrire, sur votre copie, les expressions suivantes sous la forme d'une **puissance de 10** puis sous forme **décimale**.

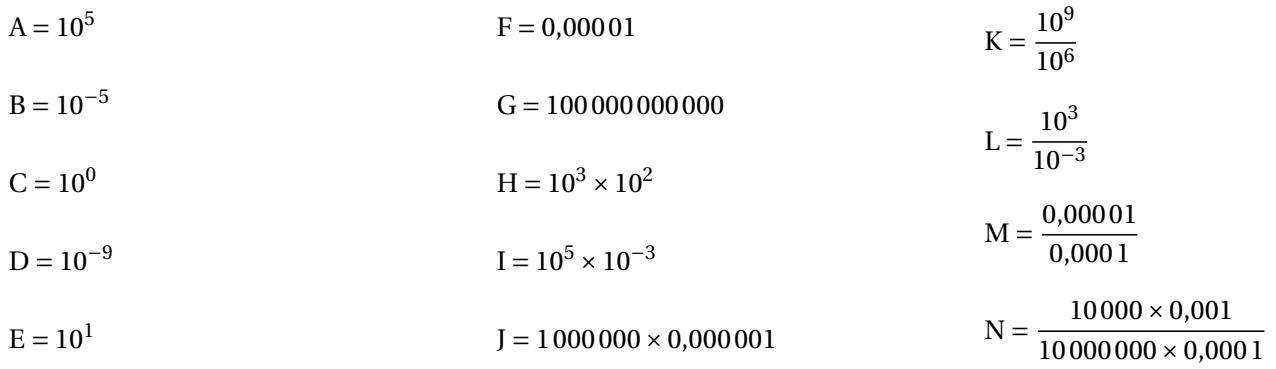

## **EXERCICE N<sup>o</sup> 3:** *3 points*  $\overrightarrow{A}$   $\overrightarrow{A}$

Écrire, sur votre copie, les expressions suivantes sous la forme **scientifique** ou sous la forme **décimale**.

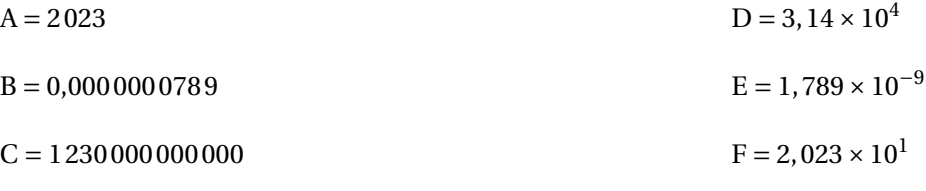

## **EXERCICE N<sup>o</sup> 3:**  $3 \text{ points}$   $\overrightarrow{A}$   $\overrightarrow{A}$   $\overrightarrow{A}$

**1.** Un cheveu a une épaisseur d'environ 50 µ*m*. Exprimer cette grandeur en mètre.

**2.** Un humain possède en moyenne  $1, 2 \times 10^5$  cheveux sur sa tête. Écrire ce nombre sous forme décimale.

**3.** Il y a environ 471 000 habitants à Toulouse. En alignant tous les cheveux de tous les Toulousains dans le sens de l'épaisseur, quelle distance en mètres pourrait-on obtenir ?

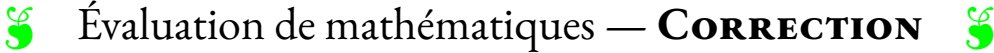

 $\mathscr{L}$ 

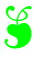

### **Exercice n<sup>o</sup> 1 : Pythagore et Thalès** Correction

*Pythagore et Thalès* **1.** Dans le triangle EYI rectangle en Y, D'après **le théorème de Pythagore** on a :

$$
YE^{2} + YI^{2} = EI^{2}
$$
  
\n
$$
52^{2} + YI^{2} = 65^{2}
$$
  
\n
$$
2704 + YI^{2} = 4225
$$
  
\n
$$
YI^{2} = 4225 - 2704
$$
  
\n
$$
YI^{2} = 1521
$$
  
\n
$$
YI = \sqrt{1521}
$$
  
\n
$$
YI = 39
$$

### $Y = 39 m$

**2.** Les droites (IY) et (UO) sont perpendiculaires à la droite (UE). On sait que **si deux droites sont perpendiculaires à une même droite alors elles sont parallèles entre elles.**

### (IY)/(UO)

**3.** Les droites (OE) et (UE) sont sécantes en E, les droites (IY) et (UO) sont parallèles, D'après **le théorème de Thalès** on a :

$$
\frac{EY}{EU} = \frac{EI}{EO} = \frac{YI}{UO}
$$

$$
\frac{52 \ m}{168 \ m} = \frac{65 \ m}{EO} = \frac{39 \ m}{UO}
$$

En utilisant la règle de trois on obtient :

EO = 
$$
\frac{65 \text{ m} \times 168 \text{ m}}{52 \text{ m}}
$$
 d'où EO =  $\frac{10920 \text{ m}^2}{52 \text{ m}}$  et EO = 210 m  
UO =  $\frac{39 \text{ m} \times 168 \text{ m}}{52 \text{ m}}$  d'où UO =  $\frac{6552 \text{ m}^2}{52 \text{ m}}$  et UO = 127 m

 $\vert$  UO = 127 *m* et EO = 210 *m* 

**4.** Comparons  $AU^2 + AE^2$  et  $UE^2$  :

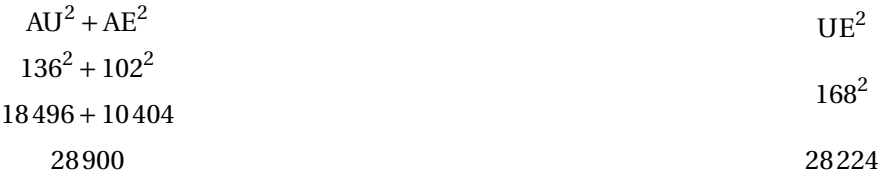

 $\mathscr{S}$ 

Comme AU<sup>2</sup> + AE<sup>2</sup> ≠ UE<sup>2</sup>, d'après **le théorème contraposé de Pythagore** le triangle UAE n'est pas rectangle.

### Exercice n<sup>o</sup> 2: Puissance de 10 CORRECTION

*Écriture décimale des puissances de 10*

Écrire, sur votre copie, les expressions suivantes sous la forme d'une **puissance de 10** puis sous forme **décimale**.

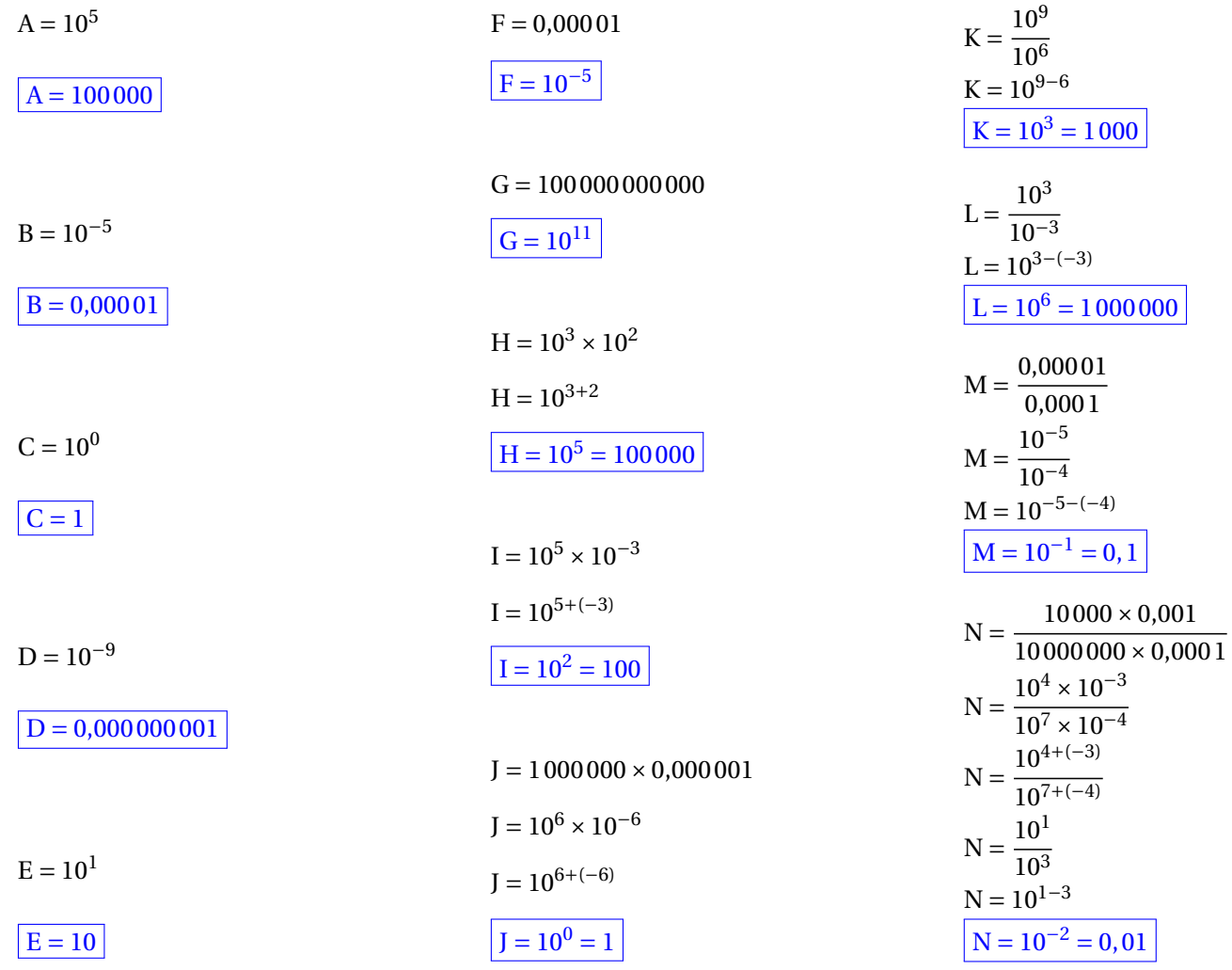

S

S

### Exercice n<sup>o</sup> 3 : Écriture scientifique CORRECTION

### *Écriture scientifique*

Écrire, sur votre copie, les expressions suivantes sous la forme **scientifique** ou sous la forme **décimale**.

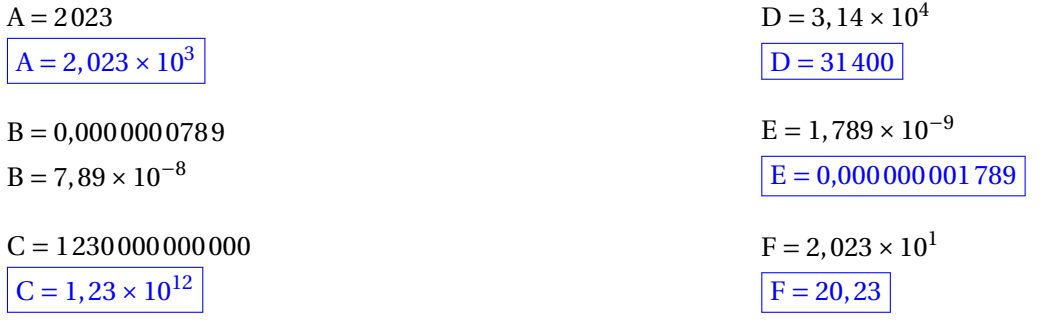

### **Exercice n<sup>o</sup> 4 : Problème** Correction

*Écriture scientifique*

**1.** On sait que 1 µ  $m = 10^{-6}$  *m* donc  $\left[ 50 \mu \right]$   $m = 50 \times 10^{-6}$   $m = 0,000 050$   $m = 0,000 05$  *m* 

## **2.**  $\boxed{1, 2 \times 10^5 = 120000}$

**3.** Il faut calculer :

471 000 × 120 000 × 0,000 05  $m = 4, 71 \times 10^5 \times 1, 2 \times 10^5 \times 5 \times 10^{-5} = 4, 71 \times 1, 2 \times 5 \times 10^{5+5-5}$   $m = 28, 25 \times 10^5$   $m$ 

On obtiendrait 28, 25×10<sup>5</sup> *m* = 2 825 000 *m* = 2 825 *km*

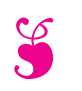

# Évaluation de mathématiques S

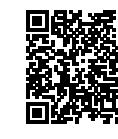

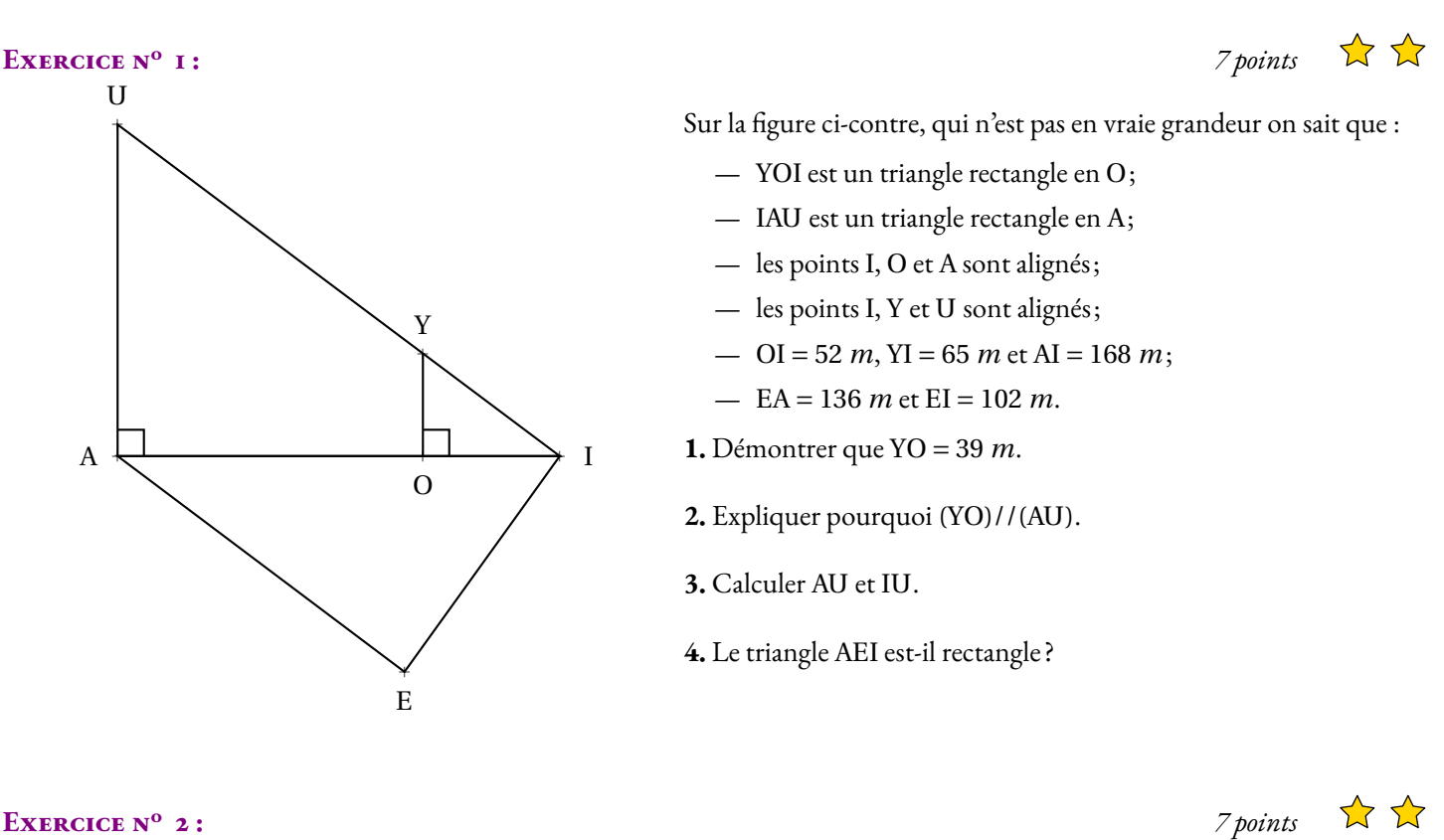

Écrire, sur votre copie, les expressions suivantes sous la forme d'une **puissance de 10** puis sous forme **décimale**.

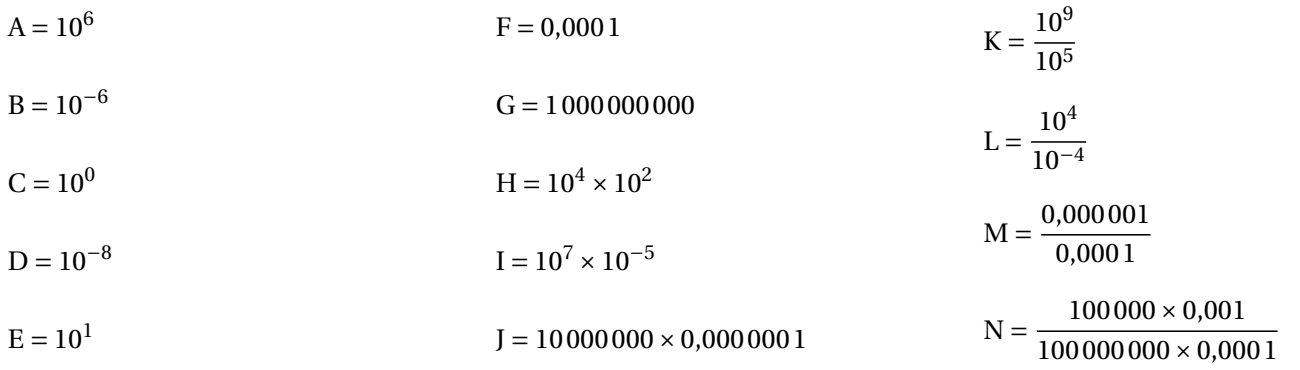

## **EXERCICE N<sup>o</sup> 3:** *3 points*  $\overrightarrow{A}$   $\overrightarrow{A}$

Écrire, sur votre copie, les expressions suivantes sous la forme **scientifique** ou sous la forme **décimale**.

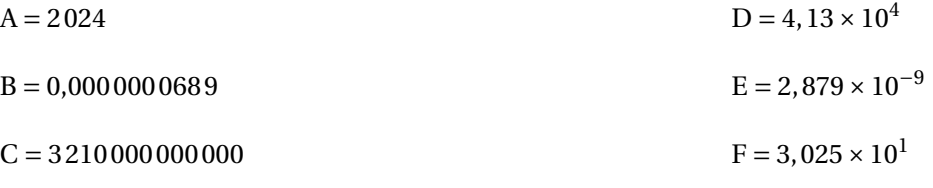

## **EXERCICE N<sup>o</sup> 3:**  $3 \text{ points}$   $\overrightarrow{A}$   $\overrightarrow{A}$   $\overrightarrow{A}$

**1.** Un cheveu a une épaisseur d'environ 40 µ*m*. Exprimer cette grandeur en mètre.

**2.** Un humain possède en moyenne  $1, 1 \times 10^5$  cheveux sur sa tête. Écrire ce nombre sous forme décimale.

**3.** Il y a environ 472 000 habitants à Toulouse. En alignant tous les cheveux de tous les Toulousains dans le sens de l'épaisseur, quelle distance en mètres pourrait-on obtenir ?

## **S** Évaluation de mathématiques - **CORRECTION** S

 $\mathscr{S}$ 

### **Exercice n<sup>o</sup> 1 : Pythagore et Thalès** Correction

*Pythagore et Thalès* **1.** Dans le triangle OIY rectangle en O, D'après **le théorème de Pythagore** on a :

$$
OI2 + OY2 = IY2
$$
  
\n
$$
522 + OY2 = 652
$$
  
\n
$$
2704 + OY2 = 4225
$$
  
\n
$$
OY2 = 4225 - 2704
$$
  
\n
$$
OY2 = 1521
$$
  
\n
$$
OY = \sqrt{1521}
$$
  
\n
$$
OY = 39
$$

### $\overline{OY} = 39 \ m$

**2.** Les droites (YO) et (AU) sont perpendiculaires à la droite (AI). On sait que **si deux droites sont perpendiculaires à une même droite alors elles sont parallèles entre elles.**

### $(YO)/(AU)$

**3.** Les droites (UI) et (AI) sont sécantes en I, les droites (YO) et (AU) sont parallèles, D'après **le théorème de Thalès** on a :

$$
\frac{IO}{IA} = \frac{IY}{IU} = \frac{OY}{AU}
$$

$$
\frac{52 \ m}{168 \ m} = \frac{65 \ m}{IU} = \frac{39 \ m}{AU}
$$

En utilisant la règle de trois on obtient :

$$
IU = \frac{65 \ m \times 168 \ m}{52 \ m} \text{ d'où } IU = \frac{10920 \ m^2}{52 \ m} \text{ et } IU = 210 \ m
$$
  
AU =  $\frac{39 \ m \times 168 \ m}{52 \ m} \text{ d'où } AU = \frac{6552 \ m^2}{52 \ m} \text{ et } AU = 127 \ m$ 

 $AU = 127$  *m* et  $IU = 210$  *m* 

**4.** Comparons  $EA^2 + EI^2$  et  $AI^2$  :

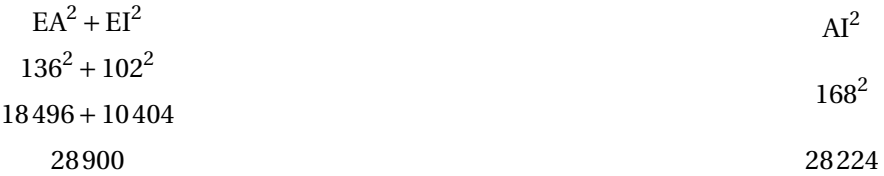

Comme EA<sup>2</sup> + EI<sup>2</sup> ≠ AI<sup>2</sup>, d'après le théorème contraposé de Pythagore le triangle EAI n'est pas rectangle.

### **Exercice n<sup>o</sup> 2: Puissance de 10** CORRECTION

*Écriture décimale des puissances de 10*

Écrire, sur votre copie, les expressions suivantes sous la forme d'une **puissance de 10** puis sous forme **décimale**.

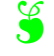

$$
\mathcal{S}^{\mathcal{S}}
$$

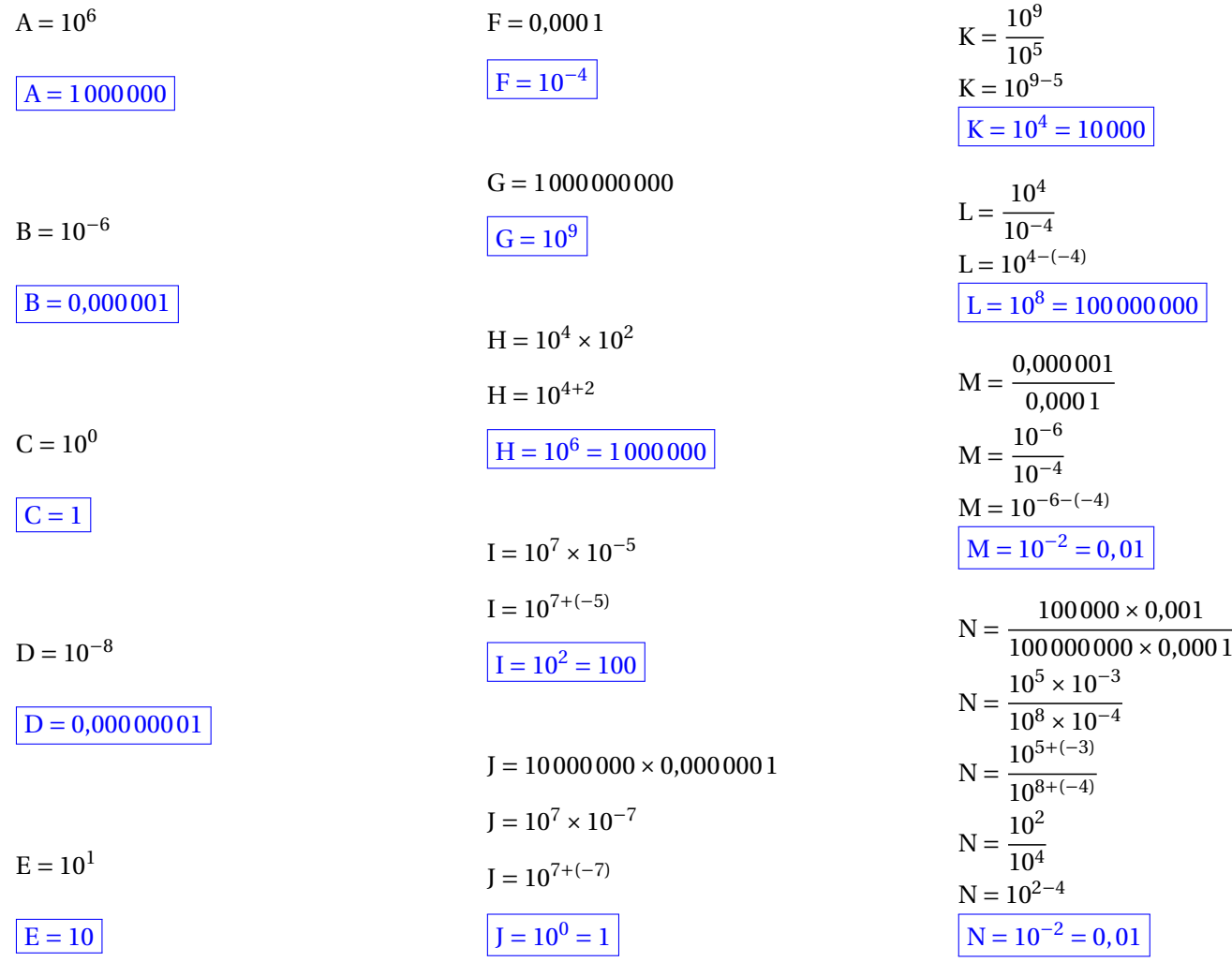

## S

S

### Exercice n<sup>o</sup> 3 : Écriture scientifique CORRECTION

### *Écriture scientifique*

Écrire, sur votre copie, les expressions suivantes sous la forme **scientifique** ou sous la forme **décimale**.

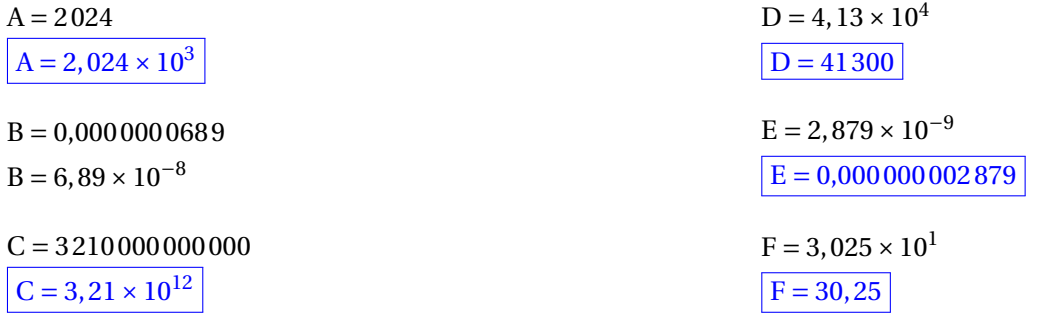

### **Exercice n<sup>o</sup> 4 : Problème** Correction

*Écriture scientifique*

**1.** On sait que 1 µ  $m = 10^{-6}$  *m* donc  $40 \mu$   $m = 40 \times 10^{-6}$   $m = 0,000040$   $m = 0,00004$  *m* 

## **2.**  $1, 1 \times 10^5 = 110000$

**3.** Il faut calculer :  $472\,000\times110\,000\times0,000\,04\,m=4,72\times10^5\times1,1\times10^5\times4\times10^{-5}=4,72\times1,1\times4\times10^{5+5-5}\,m=20,72\times10^5\,m$ 

On obtiendrait 20, 72×10<sup>5</sup> *m* = 2 072 000 *m* = 2 072 *km*

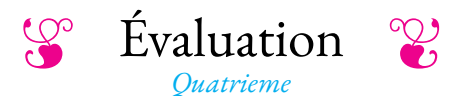

<span id="page-27-0"></span>

### NOM : CLASSE : PRÉNOM : PRÉNOM :

## **Pour cette première partie, la calculatrice est interdite!**

### **Exercice n<sup>o</sup> 1** *(6 points)*

Indiquer ci-dessous, l'écriture sous forme de puissance de 10 des expressions suivantes :

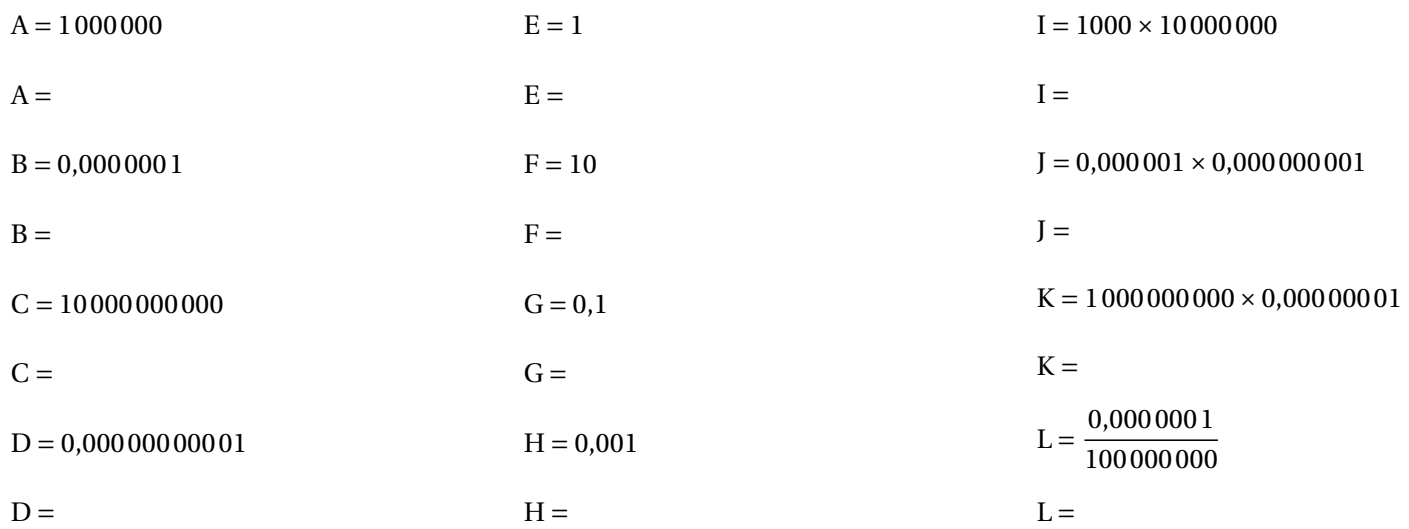

Indiquer ci-dessous, l'écriture sous forme de décimale des expressions suivantes :

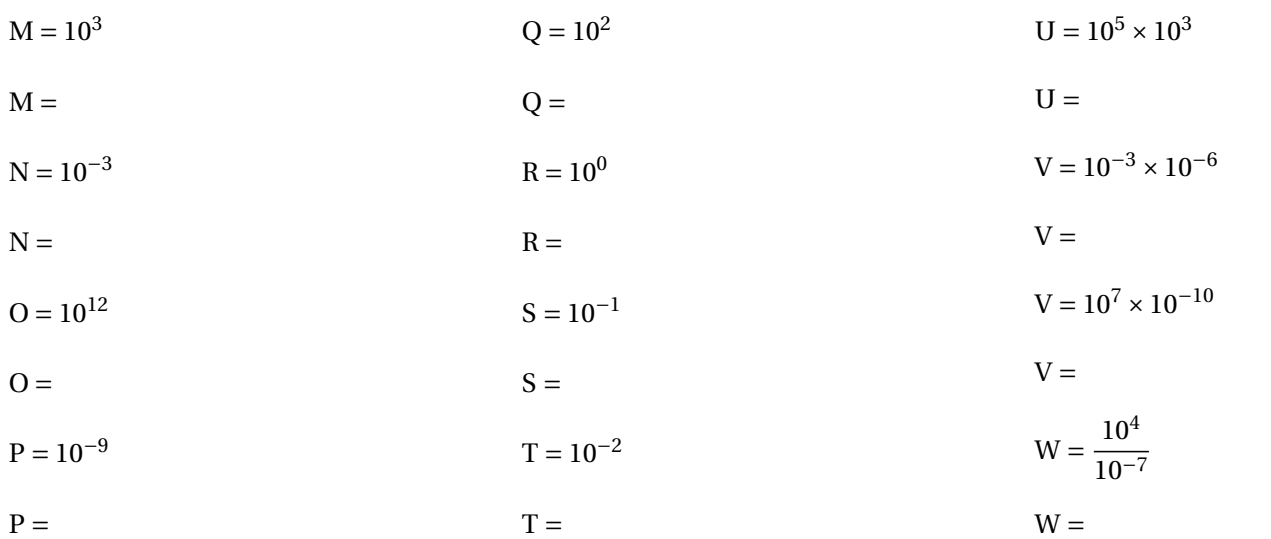

Indiquer ci-dessous, l'écriture scientifique des expressions suivantes :

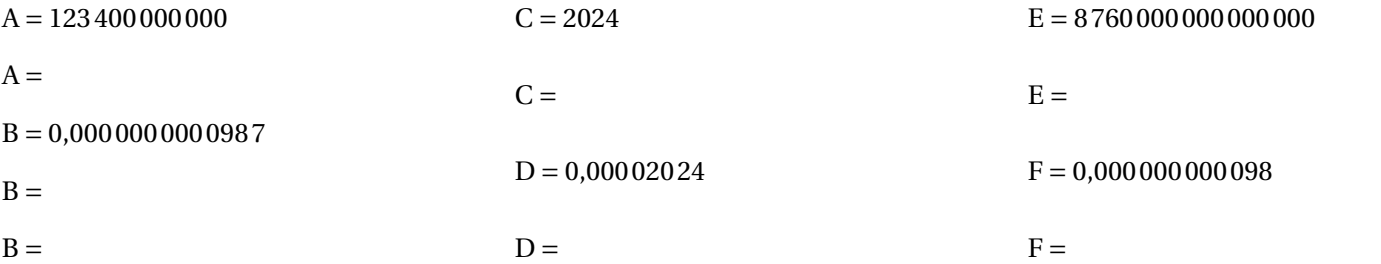

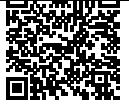

**Exercice n<sup>o</sup> 2** *(6 points)*

**EXERCICE N<sup>o</sup> 3**  $(3 \text{ points})$  **3 3 3** 

## **Pour cette seconde partie, la calculatrice est autorisée!**

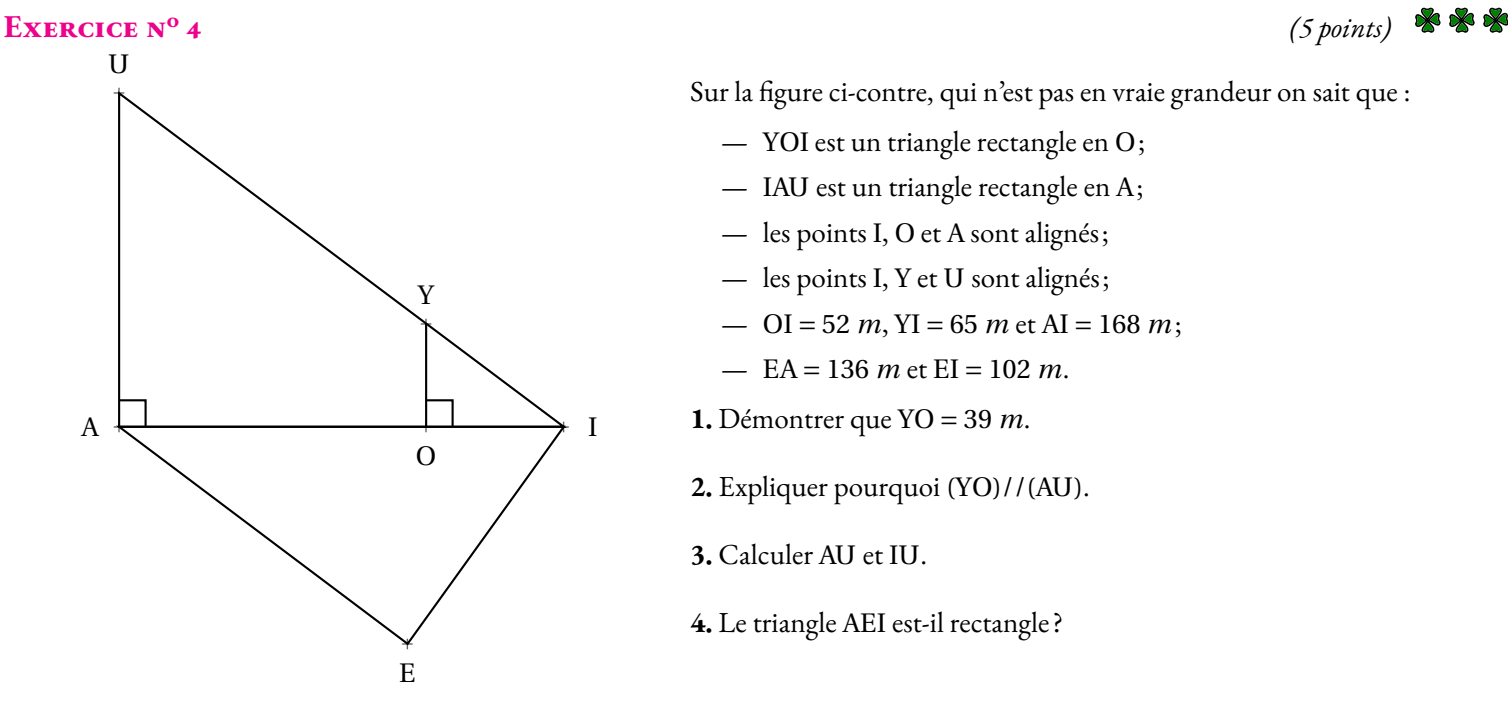

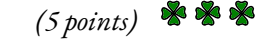

Sur la figure ci-contre, qui n'est pas en vraie grandeur on sait que :

- YOI est un triangle rectangle en O;
- IAU est un triangle rectangle en A;
- les points I, O et A sont alignés;
- les points I, Y et U sont alignés;
- $-$  OI = 52 *m*, YI = 65 *m* et AI = 168 *m*;
- $-$  EA = 136 *m* et EI = 102 *m*.
- **1.** Démontrer que YO = 39 *m*.
- **2.** Expliquer pourquoi (YO)//(AU).
- **3.** Calculer AU et IU.
- **4.** Le triangle AEI est-il rectangle ?

*Rédigez votre raisonnement avec soin ci-dessous :*

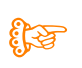

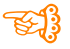

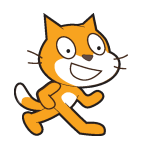

 $\blacklozenge$ **ALGORITHMIQUE** — Le code secret  $\blacklozenge$ 

### **Première partie — Le mot de passe**

Voici un programme réalisé avec Scratch. Il demande <sup>à</sup> l'utilisateur un mot de passe et vérifie <sup>s</sup>'il <sup>s</sup>'agit bien de celui attendu.

- Se rendre <sup>à</sup> l'URL : *<https://scratch.mit.edu/users/scratch3/>* avec le navigateur;
- construire le programme débuté ci-dessous en complétant les blocs manquants;
- changer le mot de passe et choisir « Mathématiques ».

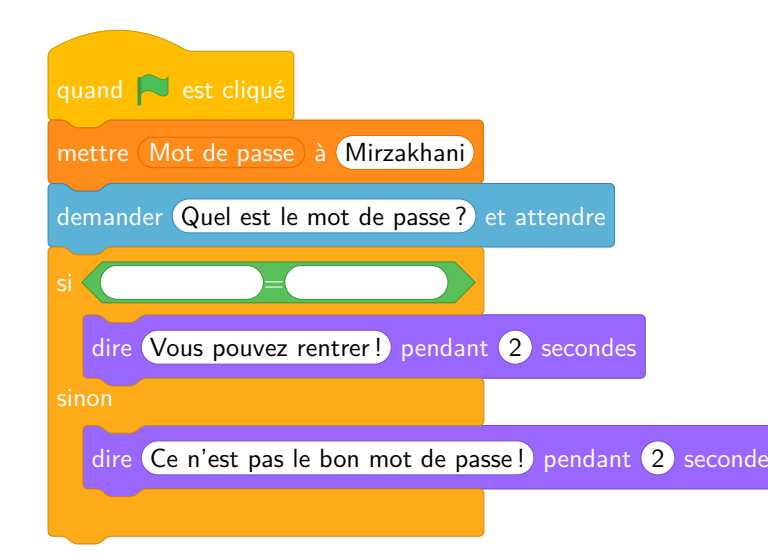

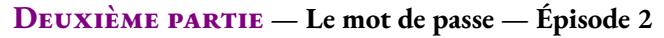

Modifier le programme précédent de telle manière que l'utilisateur puisse faire au maximum trois essais. Indiquer <sup>à</sup> chaque fois le numéro de l'essai. En cas d'échec trois fois de suite, faire un message <sup>à</sup> l'utilisateur.

Voici quelques blocs qu<sup>i</sup> pourraient vous être utiles :

<span id="page-30-0"></span>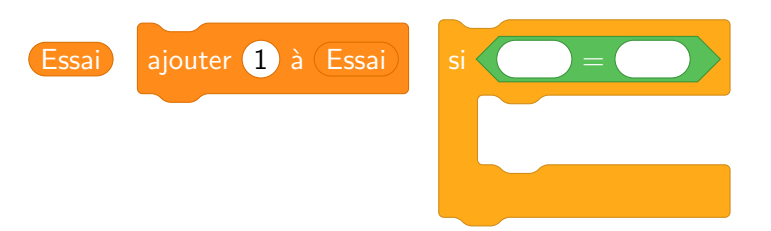

### **Troisième partie — Le portail**

Le portail de ma résidence <sup>n</sup>'est pas protégé. Pour l'ouvrir il suffit d'appuyer sur le bouton vert. Une fois appuyé sur le bouton vert, le portail se referme <sup>10</sup> *<sup>s</sup>* <sup>p</sup>lus tard. Nous l'avons modélisé dans Scratch.

- Se rendre sur la page des quatrièmes du blog : <https://arnaud.ac3j.fr> ;
- télécharger et enregistrer le fichier **Portail.sb3**;
- importer ce fichier dans Scratch.
- modifier le programme pour qu'il se ferme au bout de <sup>5</sup> *<sup>s</sup>*.

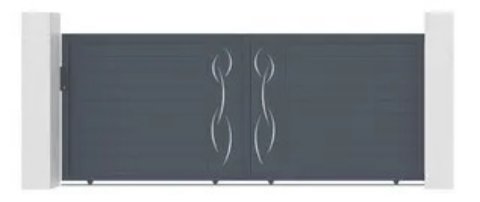

On souhaite maintenant sécuriser le portail <sup>à</sup> l'aide d'un code simple : le portail ne <sup>s</sup>'ouvre que si l'utilisateur <sup>a</sup> appuyé sept fois de suite sur le bouton vert. Ajouter cette fonctionnalité dans le programme Scratch précédent.

### **Quatrième partie — Sécurisation du portail**

Le code précédent <sup>n</sup>'est pas trop sécurisé. Pour améliorer la situation on <sup>a</sup> ajouté un bouton rouge. Ce bouton permet de valider ce qu<sup>i</sup> est saisi avec le bouton vert, ce qu<sup>i</sup> permet d'éviter les tentatives au hasard.

En cas d'erreur de code, le portail est bloqué pendant <sup>10</sup> *<sup>s</sup>* sans qu'il soit possible de saisir un nouveau code.

- Télécharger le fichier **Portail\_securise.sb3** depuis la page du blog;
- importer le fichier dans Scratch;
- modifier le programme pour obtenir le résultat attendu.

À la fin de la séance, votre travail enregistré doit être envoyé en passant par le formulaire disponible *sur le blog!*

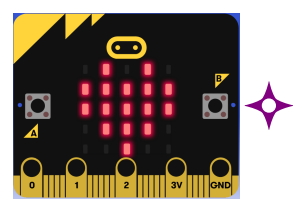

**ALGORITHMIQUE** — Le code secret  $\blacklozenge$ 

**PREMIÈRE PARTIE** — Ouvrir une porte

Voici un début de programme réalisé avec Microbit. Il permet d'afficher le message « Porte ouverte »quan<sup>d</sup> on appuie sur **le bouton <sup>A</sup>**.

Reproduire ce programme en vous connectant sur le site de Microbit :

- Lancer le navigateur;
- rendez-vous <sup>à</sup> l'URL : *<https://makecode.microbit.org>*;
- créer un nouveau projet;
- chercher dans le menu les blocs demandés.

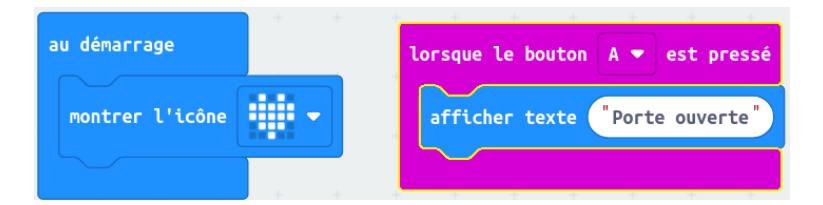

Compléter ce script pour que :

- Lorsque l'on appuie sur **le bouton <sup>B</sup>** le Microbit affiche « Porte fermée »;
- avant le message « Porte ouvert », faire apparaître un carré pendant <sup>3</sup> *<sup>s</sup>*;
- avant le message « Porte fermée », faire apparaître un carré avec une croix <sup>à</sup> l'intérieur pendant <sup>3</sup> *<sup>s</sup>*.

### **Deuxième partie** — L'affichage numérique

On souhaite utiliser le Microbit comme clavier numérique pour saisir un code d'entrée. Comme il <sup>n</sup>'y <sup>a</sup> que deux boutons nous avons imaginé ceci :

- La matrice affiche les chiffres de <sup>0</sup> <sup>à</sup> <sup>9</sup>;
- quan<sup>d</sup> on appuie sur **le bouton <sup>B</sup>** on passe au chiffre suivant;
- quan<sup>d</sup> on appuie sur **le bouton <sup>A</sup>** on passe au chiffre précédent;
- le chiffre qui suit le 9 est le 0;
- 
- 

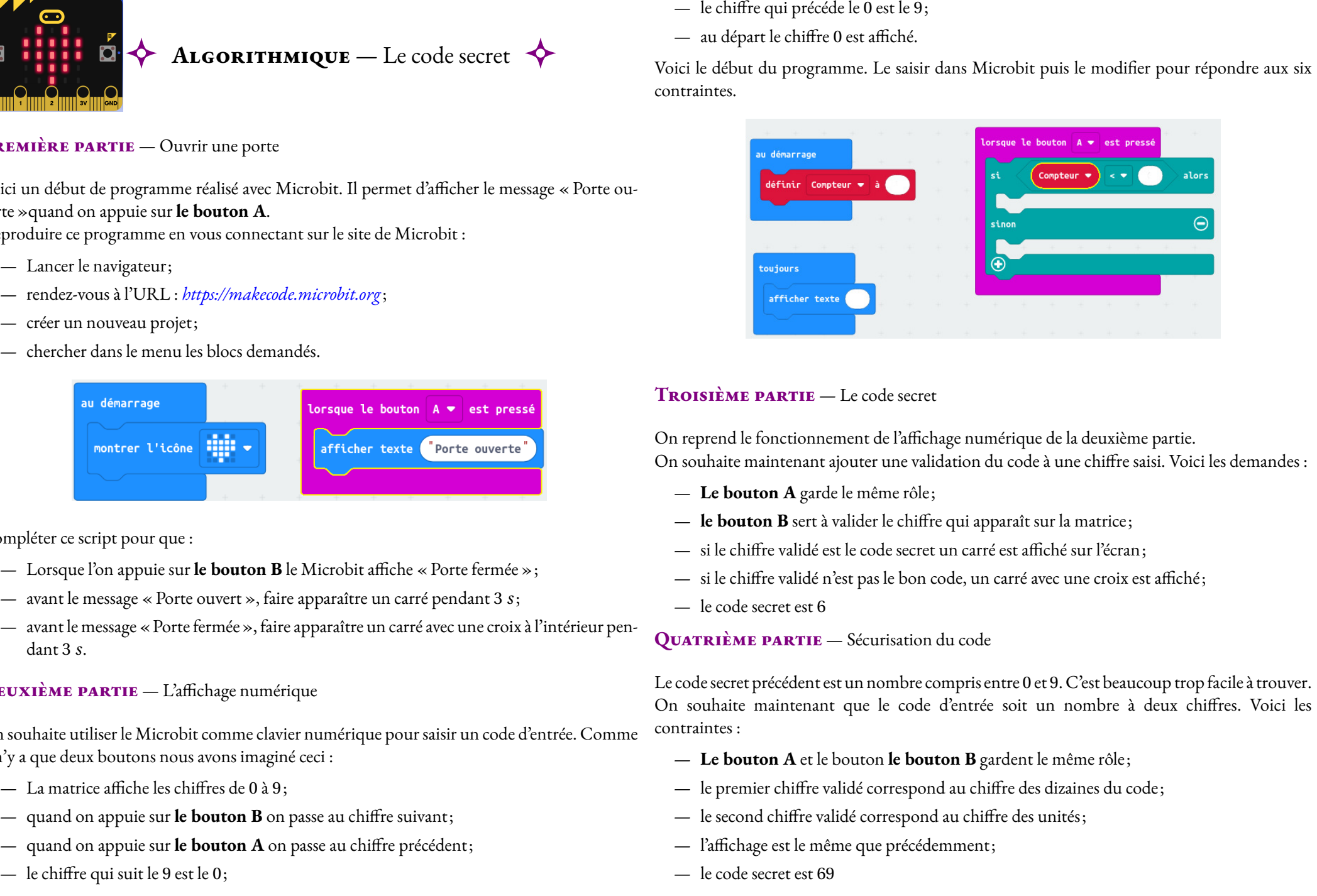

- 
- 
- 
- 
- 

- 
- 
- 
- 
- 

<span id="page-32-0"></span>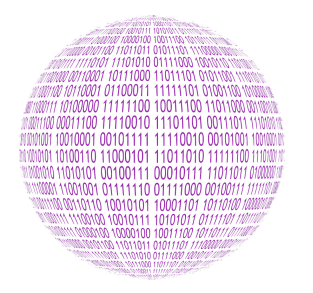

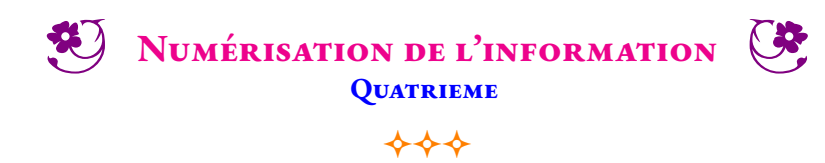

### Informatique

Pour que les caractères typographiques (lettres de l'alphabet, ponctuations, majuscules, minuscules...) puissent être traités par les premiers ordinateurs, dès 1960 le codage ASCII (American Standard Code for Information Interechange) apparaît pour standardiser les usages. Ce codage sur 8 bits est une table de 255 caractères.

La naissance d'internet a obligé la mise en place d'un nouveau standard incluant tous les idéogrammes de toutes les langues du monde. Ce standard Unicode dans sa version de 2005 contient 245 000 caractères couvrant 150 écritures dont des idéogrammes. Au final il est prévu pour contenir 1 114 112 codes différents (alphabet, chiffre, idéogrammes, emojis …). Il est codé sur 32 bits et reste compatible avec le standard ASCII.

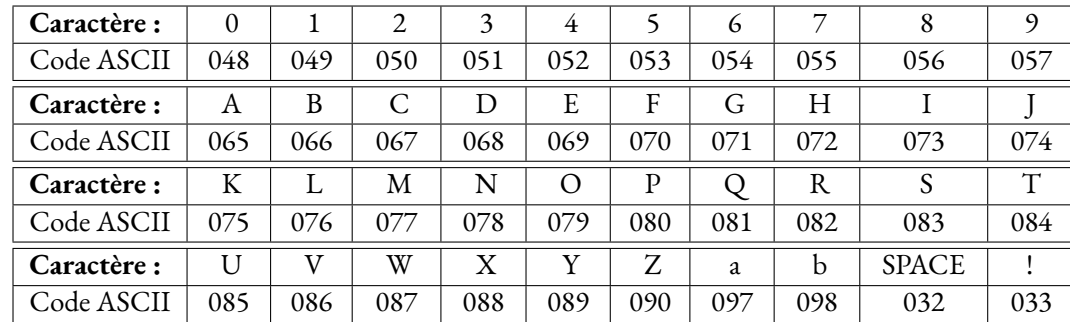

Voici un bref extrait de la table ASCII pour les caractères habituels :

**1.** Alan vient de saisir au clavier la phrase « VIVE LA TECHNOLOGIE! ».

Écrire les uns à la suite des autres les codes ASCII qui correspondent à cette phrase.

En informatique, toutes les informations stockées sur un disque dur ou envoyées sur le réseau sont numérisées. La numérisation consiste à transformer une information en une succession de bits : des 0 et des 1. Cette information numérique est ensuite facilement convertie en signal électrique (composants électroniques, câbles réseau, fibre, ADSL, GSM...) pour être stockée ou envoyée. Toute information (caractères, pixels, tension, mouvements de la souris...) doit donc être convertie en nombres puis en succession de 0 et de 1. Pour cela on utilise l'écriture binaire des nombres qui contrairement au système décimal n'utilise pas dix chiffres mais seulement deux : 0 et 1.

**2.** On veut compter en binaire de 0 jusqu'à 32.

- **2.a.** Faire la liste de tous les nombres entiers à un chiffre en base dix (contenant les dix chiffres habituels)
- **2.b.** Quel est le plus grand nombre en base dix s'écrivant avec deux chiffres ? avec trois chiffres ?
- **2.c.** Faire la liste de tous les nombres entiers à un chiffre en base deux (contenant seulement 0 ou 1).
- **2.d.** Faire la liste de tous les nombres entiers à deux chiffres en base deux. Puis à trois chiffres.
- **2.e.** Compter de 0 à 32 en utilisant l'écriture en base 2.

**3.** Compléter le tableau suivant :

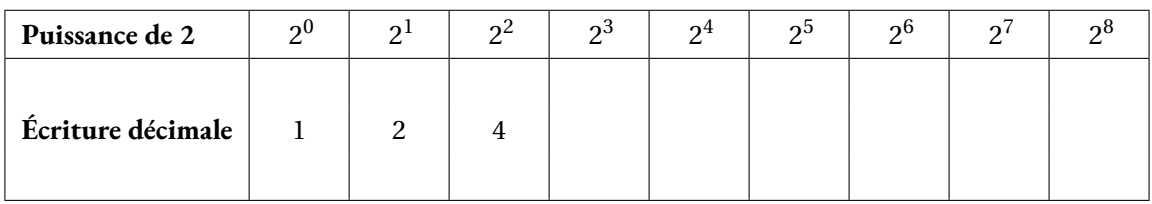

**4.** On démontre que tout nombre entier peut s'écrire de manière unique sous la forme d'une somme de puissances de 2.

Pour écrire un nombre décimal en binaire on utilise la propriété précédente. On code par le chiffre 1 la présence d'une puissance de 2 et par 0 son absence.

Par exemple en écrivant le nombre 34 sous la forme 32+2 on peut le compléter le tableau suivant :

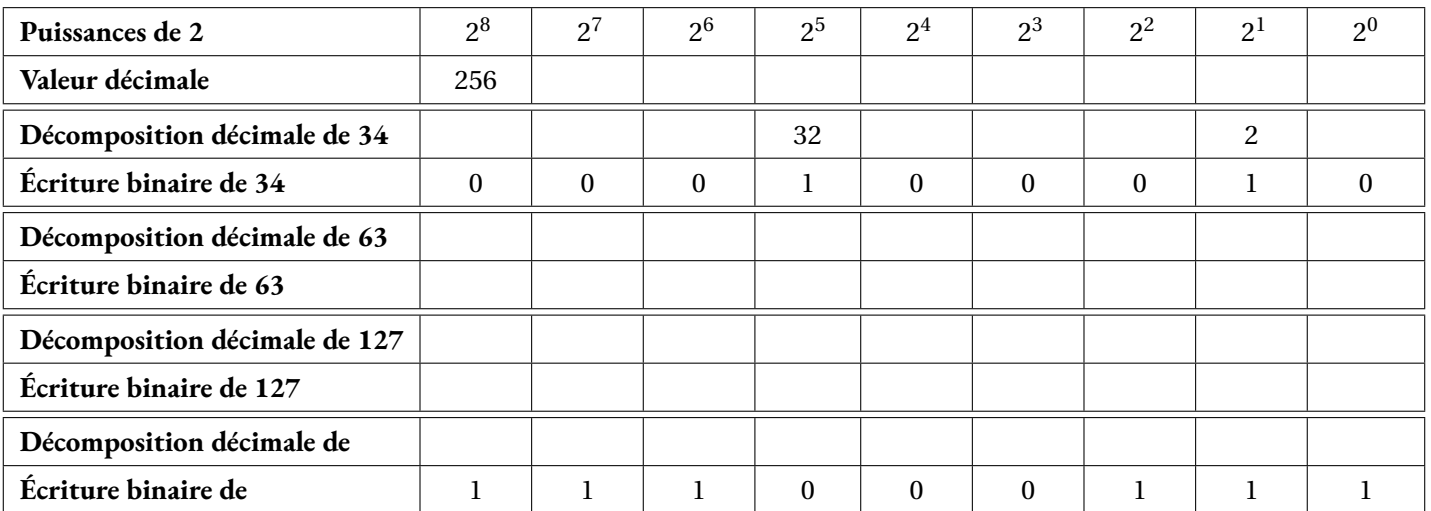

**5.** Compléter le tableau suivant :

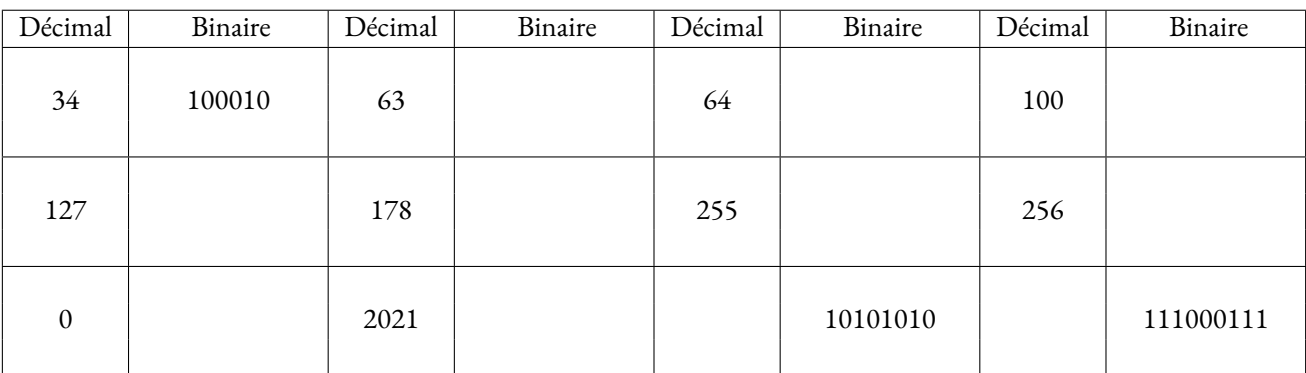

Pour simplifier la compréhension et le stockage des bits on les regroupe par paquet de 8. On appelle cela un octet. Par exemple 0010110 est un octet puisqu'il est constitué de 8 bit.

**6.** Quel est le plus grand nombre entier que l'on peut coder avec un octet ?

**7.** Numériser l'information « VIVE LA TECHNOLOGIE! »en regroupant les bits en octet. Vous utiliserez pour cela le codage ASCII obtenu à la question **1.**. Combien d'octets sont nécessaires à cette numérisation ?

**8.** Décoder le message suivant présenté sous forme de bits regroupés en octet.

01001111 01001110 00100000 01000001 01000100 01001111 01010010 01000101 00100000 01001101 01000101 01001100 01000001 01001110 01000111 01000101 01010010 00100000 01010100 01000101 01000011 01001000 01001110 01001111 00100000 01000101 01010100 00100000 01001101 01000001 01010100 01001000 01010011 00100000 00100001

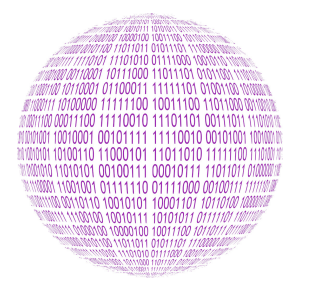

**NUMÉRISATION DE L'INFORMATION** — Correction

 $\leftrightarrow$   $\leftrightarrow$ 

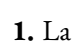

### **INFORMATIOUE**

phrase « VIVE LA TECHNOLOGIE! »correspond aux codes ASCII suivants :

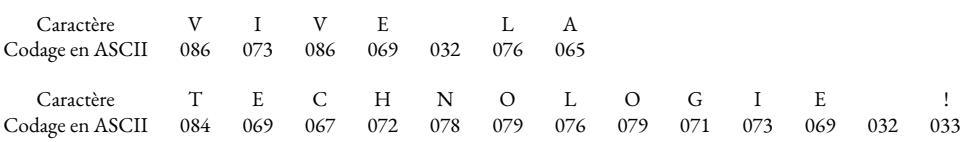

**2.a.** Les nombres entiers à un chiffre sont : 0, 1, 2, 3, 4, 5, 6, 7, 8 et 9

## Attention à ne pas confondre les notions de **chiffre** et de **nombre** .

Un nombre est une quantité que l'on peut compter ou évaluer. Cette quantité peut s'écrire de diverses manières. Par exemple le nombre cinq s'écrit « cinq »en français, « five »en anglais, « 5 « en écriture décimale, « V »avec les chiffres romains ou encore « ||||| ». On peut comparer les nombres et les chiffres avec les mots et les lettres. En français, il y a 26 lettres qui permettent d'écrire une infinité de mots. Pour les nombres, nous avons dix chiffres qui permettent d'écrire une infinité de nombres. Les **chiffres** sont donc les caractères, les symboles, qui permettent d'écrire les nombres.

**2.b.** Le plus grand nombre entier en écriture décimale s'écrivant avec deux chiffres est 99.

Le plus grand nombre entier en écriture décimale s'écrivant avec trois chiffres est 999.

**2.c.** En utilisant seulement les chiffres 0 et 1 on ne peut écrire que deux nombres : 0 et 1.

**2.d.** En base deux on peut écrire deux nombres à deux chiffres : 10 et 11.

Comme pour les décimaux, on considère que le nombre 00 ou le nombre 01 contient un « zéro inutile »et que l'on préfère écrire 0 et 1.

Les nombres à trois chiffres en base 2 sont 100, 101, 110 et 111.

**2.e.** En base deux, il y a deux nombres qui s'écrivent avec un chiffre 0 et 1, deux nombres à deux chiffres 10 et 11, quatre nombres à trois chiffres 100, 101, 110 et 111.

Les nombres à quatre chiffres dans l'ordre croissant sont : 1000, 1001, 1010, 1011, 1100, 1101, 1110 et 1111. En classant tous ces nombres dans l'ordre croissant voici le résultat :

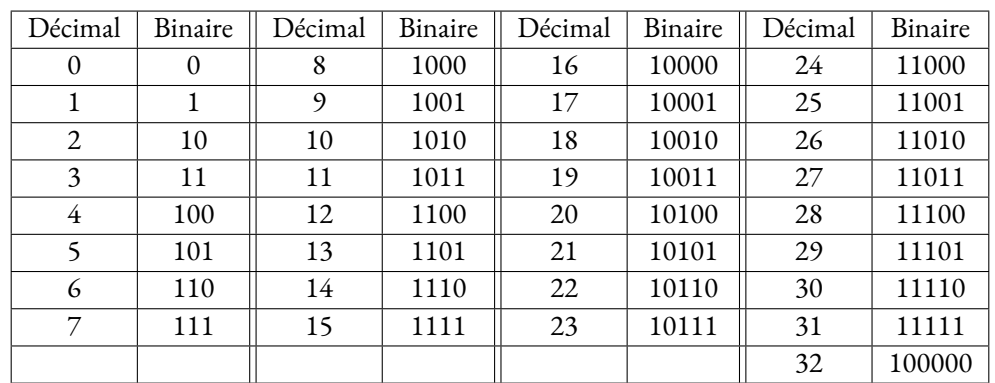

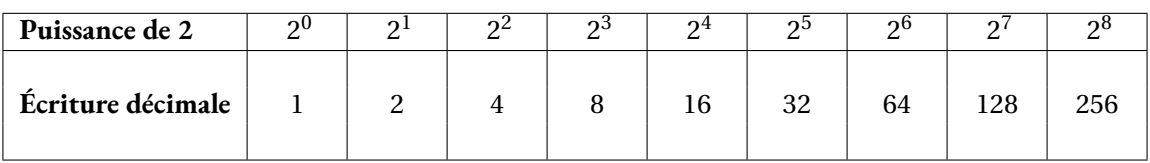

**4.**

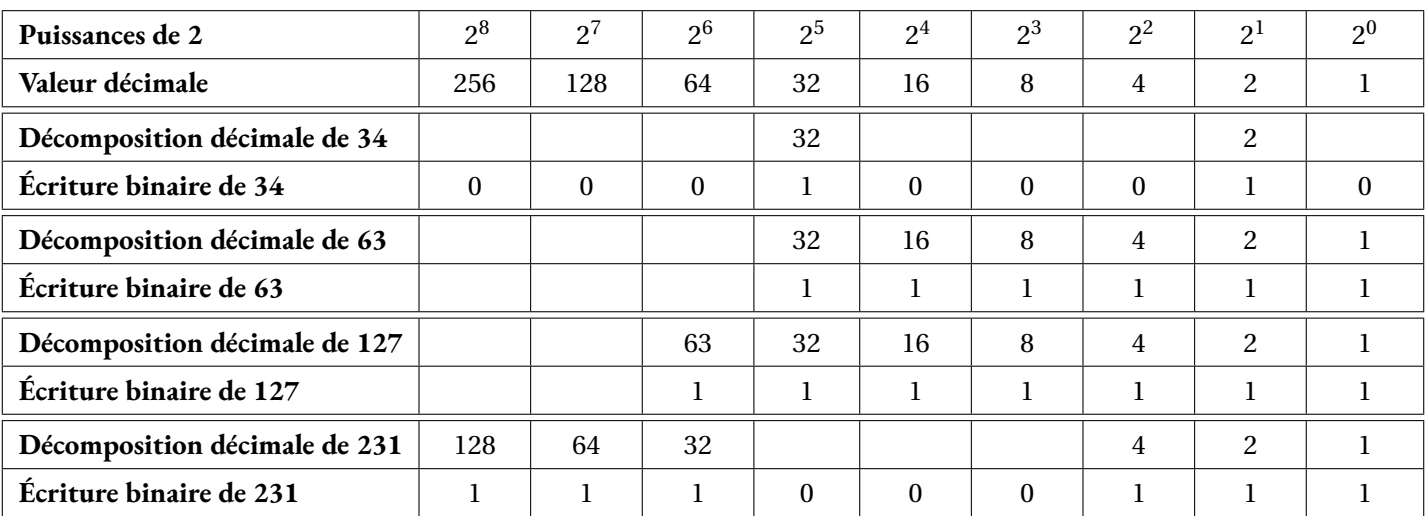

### **5.** On utilise les réponses précédentes pour 34 et 63. On reprend ensuite la même méthode :

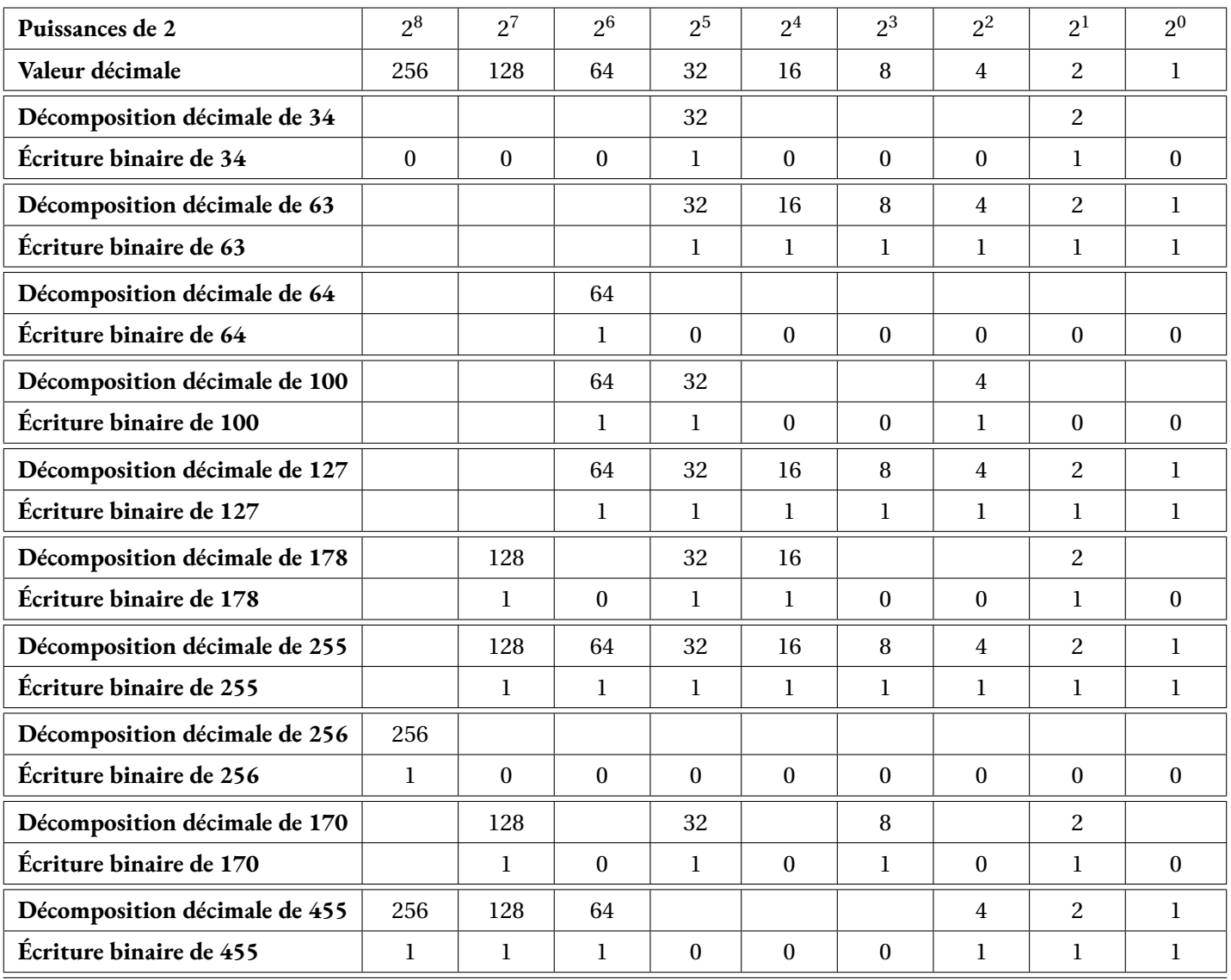

Pour 2021 il faut utiliser les puissances suivantes : 512 et 1024. On  $a: 2021 = 1024 + 512 + 256 + 128 + 64 + 32 + 4 + 1$ 

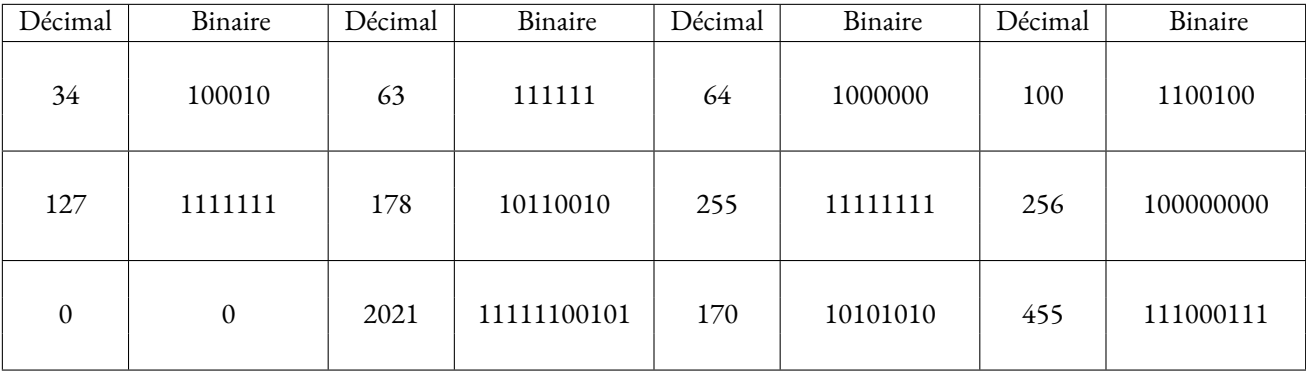

### **Remarque :**

Quand on écrit le nombre 2 021 avec les chiffres 2, 0 et 1 on utilise le système décimal qui permet d'écrire les nombres entiers en utilisant les dix chiffres 0, 1, 2, 3, 4, 5, 6, 7, 8, 9. Le préfixe déci signifie dix!

L'écriture 2021 signifie :  $2021 = 2 \times 1000 + 0 \times 100 + 2 \times 10 + 1 \times 1$ 

On obtient donc l'écriture suivante :

 $2.021 = 2 \times 10^3 + 0 \times 10^2 + 2 \times 10^1 + 1 \times 10^0$ 

L'écriture en binaire utilise un système à deux chiffres, 0 et 1, et des puissances de 2 :

 $2021 = 1024 + 512 + 256 + 128 + 64 + 32 + 4 + 1$ 

 $2021 = 1 \times 1024 + 1 \times 512 + 1 \times 256 + 1 \times 128 + 1 \times 64 + 1 \times 32 + 0 \times 16 + 0 \times 8 + 1 \times 4 + 1 \times 2 + 0 \times 1$ 

$$
2021 = 1 \times 2^{10} + 1 \times 2^9 + 1 \times 2^8 + 1 \times 2^7 + 1 \times 2^6 + 1 \times 2^5 + 0 \times 2^4 + 0 \times 2^3 + 1 \times 2^2 + 1 \times 2^1 + 0 \times 2^0
$$

**6.** Il s'agit de 11111111 c'est-à-dire  $2^7 + 2^6 + 2^5 + 2^4 + 2^3 + 2^2 + 2^1 + 2^0 = 128 + 64 + 32 + 16 + 8 + 4 + 2 + 1 = 255$ 

**7.**

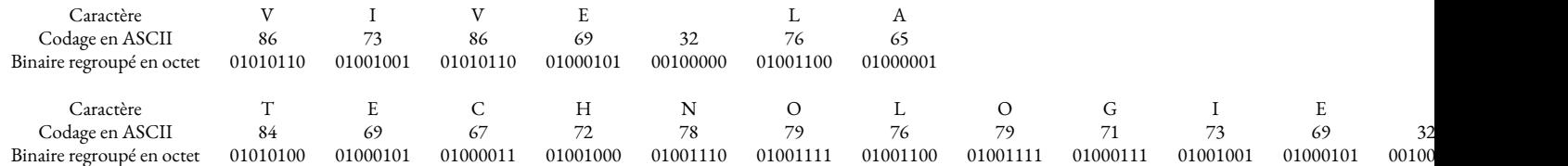

Soit :

### **01010110 01001001 01010110 01000101 00100000 01001100 01000001 01010100 01000101 01000011 01001000 01001110 01001111 01001100 01001111 01000111 01001001 01000101 00100000 00100001**

**8.**

01001111 01001110 00100000 01000001 01000100 01001111 01010010 01000101 00100000 01001101 01000101 01001100 01000001 01001110 01000111 01000101 01010010 00100000 01010100 01000101 01000011 01001000 01001110 01001111 00100000 01000101 01010100 00100000 01001101 01000001 01010100 01001000 01010011 00100000 00100001

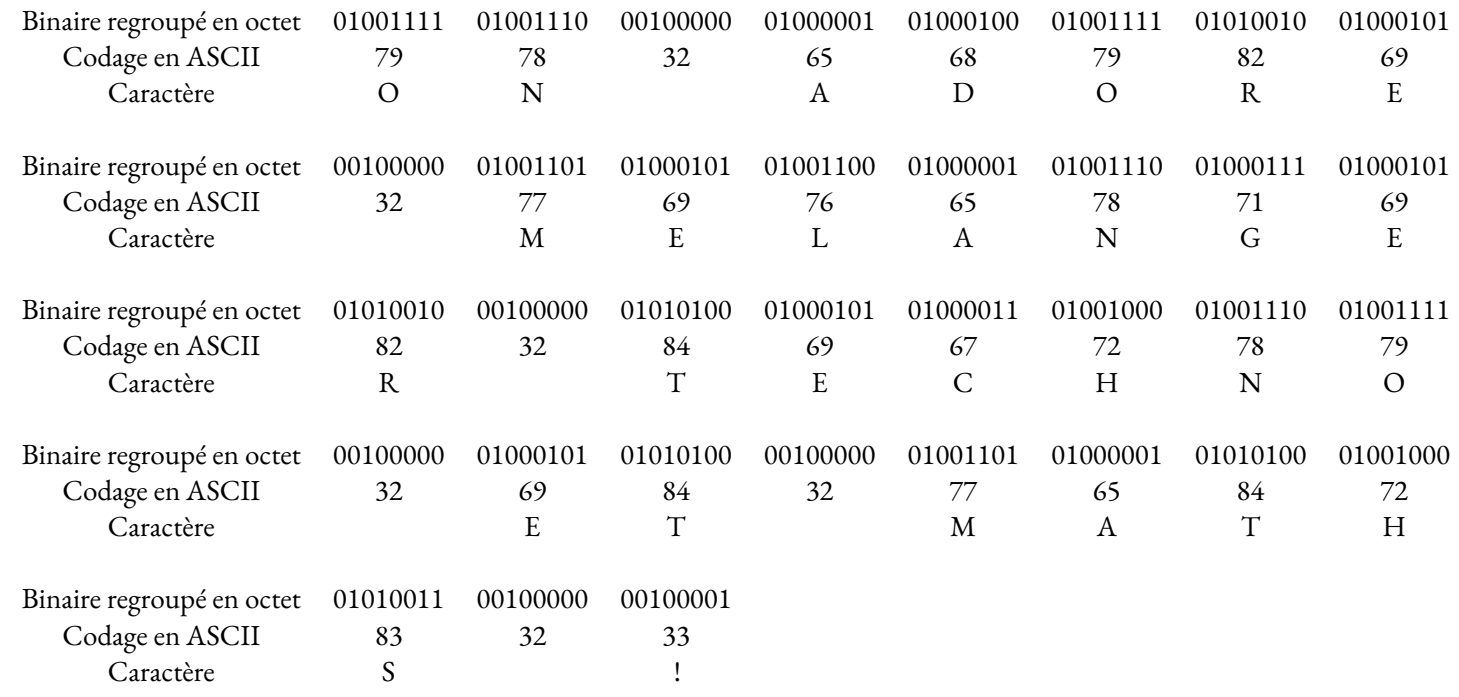

On obtient donc :

ON ADORE MELANGER TECHNO ET MATHS!

## LES PUISSANCES DE 10  $\bullet$

# **Solution**<br>Suppose the quality

*a* un nombre quelconque, *n* un entier supérieur ou égal <sup>à</sup> 2.

$$
a^n = \underbrace{a \times \dots \times a}_{n \text{ fois}}
$$

**EXEMPLES :**<br>  $2^3 = 2 \times 2 \times 2 = 8,$  <br>  $2^3 \neq 2 \times 3$  en effet  $2^3 = 2 \times 2 \times 2 = 8$  et  $2 \times 3 = 2 + 2 + 2 = 6$ <br>  $2^5 = 2 \times 2 \times 2 = 8$  $3^5 = 3 \times 3 \times 3 \times 3 \times 3 = 243$  $1^{2020} = 1,$   $(-1)^{2019} = -1$  car 2019 est impair.  $(-1)^{2020} = 1$  car 2020 est pair.  $0^{100} = 0$  $10^5 = 10 \times 10 \times 10 \times 10 \times 10 = 100000$ 

# **← LES PUISSANCES DE 10**<br>*n* **un antier supérieur ou écal** à 2

*n* un entier supérieur ou égal <sup>à</sup> 2.

 $10^n = 1 \underbrace{0...0}$ <sup>n</sup> zéros

### **Exemples :**

 $10^2 = 100$  10

 $3 = 1000$  10  $6 = 1000000$  10

 $9 = 10000000000$ 

# K **Propriétés et extension de la définition**

 $10^1 = 10$  et  $10^0 = 1$ 

Pour*n* un entier supérieur ou égal <sup>à</sup> <sup>1</sup>,

$$
10^{-n} \text{ est l'inverse de } 10^n; 10^{-n} = \frac{1}{10^n}
$$

Pour*n* et *p* deux entiers relatifs,

<span id="page-38-0"></span>
$$
10^{n} \times 10^{p} = 10^{n+p}
$$
\n
$$
\frac{10^{n}}{10^{p}} = 10^{n-p}
$$
\n
$$
(10^{n})^{p} = 10^{n \times p}
$$

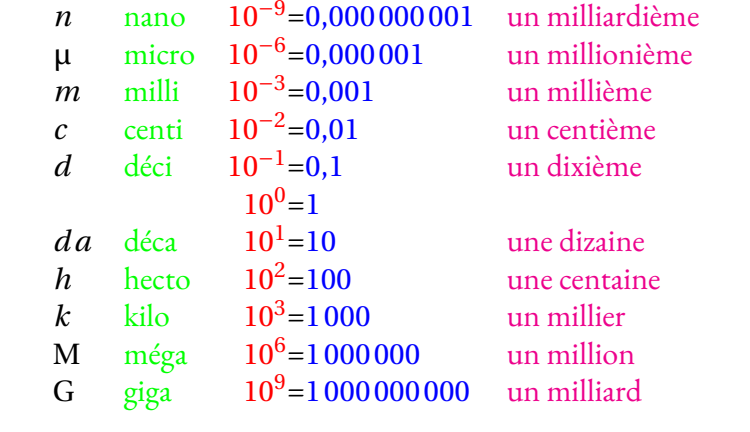

# **← L'ÉCRITURE SCIENTIFIQUE**<br>Un nombre décimal neut c'écrire sous la foi

Un nombre décimal peut s'écrire sous la forme scientifique :  $\pm a \times 10^{n}$ 

Où *a* est un nombre décimal tel que  $1 \leq a < 10$  et *n* un entier relatif.<br>*a* c'appelle le **mantisse** du nombre *a* <sup>s</sup>'appelle la **mantisse** du nombre.

### **Exemples :**

 $2020 = 2,02 \times 10^3$  $0,0078 = 7,8 \times 10^{-3}$  $1234567890 = 1,23456789 \times 10^9$ 

### **Problème :**

Un molécule d'eau, H2O est constituée de deux atomes d'oxygène pour un atome d'hydrogène. Voici les masses de ces atomes :

 $-5 = -5 \times 10^{0}$ 

 $-0,00000123 = -1,23 \times 10^{-6}$  $15\,900 \times 10^5 = 1,59 \times 10^9$ 

- Un atome d'hydrogène : 0,000 <sup>000</sup> <sup>000</sup> <sup>000</sup> <sup>000</sup> <sup>000</sup> <sup>000</sup> <sup>000</sup> <sup>001</sup> <sup>67</sup> kg;
- Un atome d'oxygène : 0,000 <sup>000</sup> <sup>000</sup> <sup>000</sup> <sup>000</sup> <sup>000</sup> <sup>000</sup> <sup>000</sup> <sup>026</sup> <sup>72</sup> kg.

### Un litre d'eau à une masse de 1 kg à 20°, combien de molécules d'eau contient 1 L d'eau?

On peut écrire les masses atomiques en écriture scientifique. La masse de l'atome d'hydrogène : 1,67 <sup>×</sup> <sup>10</sup>−27 kg. La masse de l'atome d'oxygène : 2,672 <sup>×</sup> <sup>10</sup>−26 kg soit 26,72 <sup>×</sup> <sup>10</sup>−27 kg. Ceci <sup>n</sup>'est pas une écriture scientifique, cela permet de montrer que l'oxygène est beaucoup <sup>p</sup>lus lourd que l'hydrogène! Une molécule d'eau à donc une masse de : 2 × 1,67 × 10<sup>−27</sup> kg + 2,672 × 10<br>Soit 2,24 × 10<sup>−27</sup> kg + 26,72 × 10<sup>−27</sup> kg − 20,06 × 10<sup>−27</sup> kg ≈ 20 × 10<sup>−27</sup> k Une molécule d'eau à donc une masse de : 2 × 1,67 × 10<sup>−27</sup> kg + 2,672 × 10<sup>−26</sup> kg<br>Soit 3,34 × 10<sup>−27</sup> kg + 26,72 × 10<sup>−27</sup> kg = 30,06 × 10<sup>−27</sup> kg ≈ 30 × 10<sup>−27</sup> kgă ≈ 3  $-27$  kg + 26,72 × 10 Soit 3,34 × 10<sup>-27</sup> kg + 26,72 × 10<sup>-27</sup> kg = 30,06 × 10<sup>-27</sup> kg ≈ 30 × 10<sup>-27</sup> kgă ≈ 3 × 10<sup>-26</sup> kg<br>Reste à effectuer  $\frac{1 \text{ kg}}{3 \times 10^{-26} \text{ kg}} = \frac{1}{3} \times \frac{1}{1 \times 10^{-26}}$  ≈ 0,33 × 1 × 10<sup>26</sup> ≈ 3,3 × 10<sup>26</sup> Il y a  $3.3 \times 10^{26}$  atomes d'eau dans 1 L soit 330 000 000 000 000 000 000 000 000 atomes.  $\frac{1}{3}$   $\times$  $\frac{1}{1 \times 10^{-26}}$  $\approx 0.33 \times 1 \times 10^{26} \approx 3.3 \times 10^{26}$ 

Inverses

### **Remarques et intentions pédagogiques**

### <sup>1</sup> **Activité — Le mur**

Mes intentions sont claires!

<sup>1</sup>Raisonnons par l'absurde sur un exemple générique. Si le quotient 20÷0 avait un sens alors 0×(20÷0) = 20. Or comme pour tout nombre *x* on a 0×*x* = 0, l'égalité 0× *x* = *a* n'est vérifiée que pour *a* = 0. Ce qui signifie en toute rigueur que seul le quotient de 0 par 0 aurait un sens. Cependant par l'absurde on aurait 0×(0÷0) = 0 mais ce quotient peut dans ce cas prendre la valeur réelle de notre choix... Ce qui rend absurde son existence!

<sup>2</sup>De plus  $\frac{15}{5}$  = 3 et  $\frac{3}{1}$  $\frac{3}{1}$  = 3 : il n'y a donc pas unicité de la fraction  $\frac{a}{b}$  telle que  $b \times \frac{a}{b}$  $\frac{a}{b} = a$ 

<sup>3</sup>Certains nombres ne sont pas rationnels comme pa <sup>p</sup> <sup>2</sup>, <sup>π</sup>, *cos*(10◦ )...

4 Je me restreins au cas des fractions, c'est-à-dire avec un numérateur et dénominateur entier. Avec des quotients et *a*, *b* et *k* des réels quelconques non nul cette propriété reste bien sûr vraie!

<sup>5</sup>L'identification précédente entre  $\frac{5}{3}$  et  $\frac{45}{27}$ 27 repose sur l'intégrité de l'anneau des nombres rationnels.

En effet comme 27 × 
$$
\frac{5}{3}
$$
 = 45 et 27 ×  $\frac{45}{27}$  = 45 on peut écrire 27 ×  $\frac{5}{3}$  - 27 ×  $\frac{45}{27}$  = 0

Ainsi 27 
$$
\left(\frac{5}{3} - \frac{45}{27}\right) = 0
$$
 ce qui pour des raisons d'intégrité oblige  $\frac{5}{3} = \frac{45}{27}$ .

On utilise l'intégrité de l'anneau des rationnels dans la plupart des démonstrations de ce chapitre. Il paraît bien difficile de parler de cela à des collégiens!

<sup>1</sup> **Activité — Un pavage du plan**

Mes intentions sont claires

### <sup>1</sup> **Activité — Parallèles et longueurs**

Mes intentions sont claires

# **Informations légales**

- **Auteur :** Fabrice ARNAUD
- **Web :** pi.ac3j.fr
- **Mail :** contact@ac3j.fr
- **Dernière modification :** 23 juin 2024 à 16:21

Ce document a été écrit pour L'ATEXavec l'éditeur VIM - Vi Improved Vim 9.1. Il a été compilé sous Linux Ubuntu Noble Numbat 24.04 avec la distribution TeX Live 2023.20240207-101 et LuaHBTex 1.17.0

Pour compiler ce document, un fichier comprennant la plupart des macros est nécessaires. Ce fichier, Entete.tex, est encore trop mal rédigé pour qu'il puisse être mis en ligne. Il est en cours de réécriture et permettra ensuite le partage des sources dans de bonnes conditions. Le fichier source a été réalisé sous Linux Ubuntu avec l'éditeur Vim. Il utilise une balise spécifique à Vim pour permettre une organisation du fichier sous forme de replis. Cette balise %{{{ ... %}}} est un commentaire pour LaTeX, elle n'est pas nécessaire à sa compilation. Vous pouvez l'utiliser avec Vim en lui précisant que ce code defini un repli. Je vous laisse consulter la documentation officielle de Vim à ce sujet.

# **Licence CC BY-NC-SA 4.0**

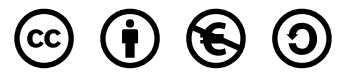

### **Attribution Pas d'Utilisation Commerciale Partage dans les Mêmes Conditions 4.0 International**

Ce document est placé sous licence CC-BY-NC-SA 4.0 qui impose certaines conditions de ré-utilisation.

### **Vous êtes autorisé à :**

**Partager** — copier, distribuer et communiquer le matériel par tous moyens et sous tous formats

**Adapter** — remixer, transformer et créer à partir du matériel

L'Offrant ne peut retirer les autorisations concédées par la licence tant que vous appliquez les termes de cette licence.

### **Selon les conditions suivantes :**

**Attribution** — Vous devez créditer l'Œuvre, intégrer un lien vers la licence et indiquer si des modifications ont été effectuées à l'Œuvre. Vous devez indiquer ces informations par tous les moyens raisonnables, sans toutefois suggérer que l'Offrant vous soutient ou soutient la façon dont vous avez utilisé son œuvre.

Pas d'Utilisation Commerciale— Vous n'êtes pas autorisé à faire un usage commercial de cette Œuvre, tout ou partie du matériel la composant.

- **Partage dans les Mêmes Conditions** Dans le cas où vous effectuez un remix, que vous transformez, ou créez à partir du matériel composant l'Œuvre originale, vous devez diffuser l'œuvre modifiée dans les même conditions, c'est à dire avec la même licence avec laquelle l'œuvre originale a été diffusée.
- **Pas de restrictions complémentaires** Vous n'êtes pas autorisé à appliquer des conditions légales ou des mesures techniques qui restreindraient légalement autrui à utiliser l'Oeuvre dans les conditions décrites par la licence.

Consulter : <https://creativecommons.org/licenses/by-sa/4.0/deed.fr>

### **Comment créditer cette Œuvre ?**

Ce document, , a été crée par **Fabrice ARNAUD (contact@ac3j.fr)** le 23 juin 2024 à 16:21. Il est disponible en ligne sur **pi.ac3j.fr**, **Le blog de Fabrice ARNAUD**. Adresse de l'article : .